# **Planungsgrundlagen zu den Unterrichtsübersichten des Schuljahres 2018/2019**

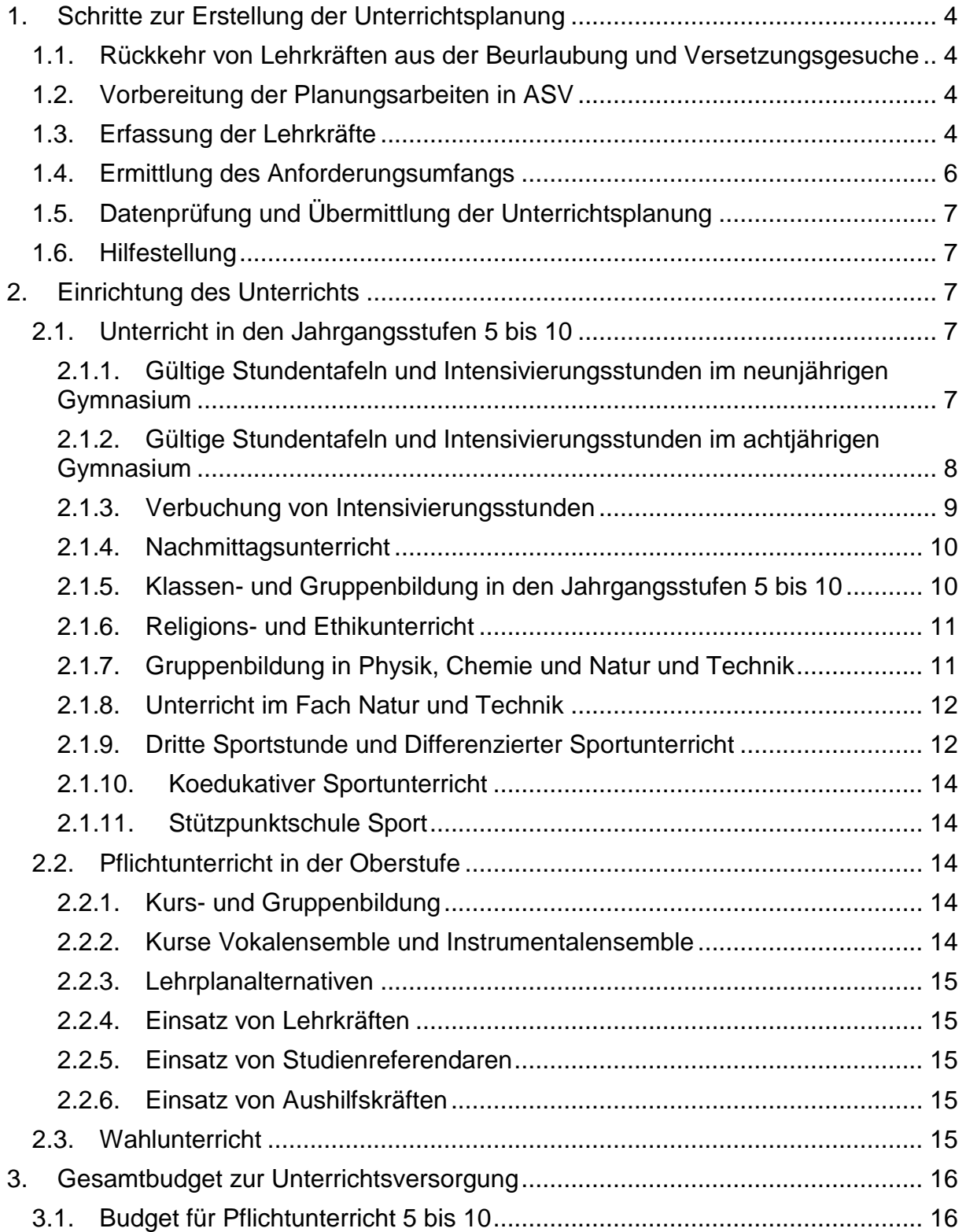

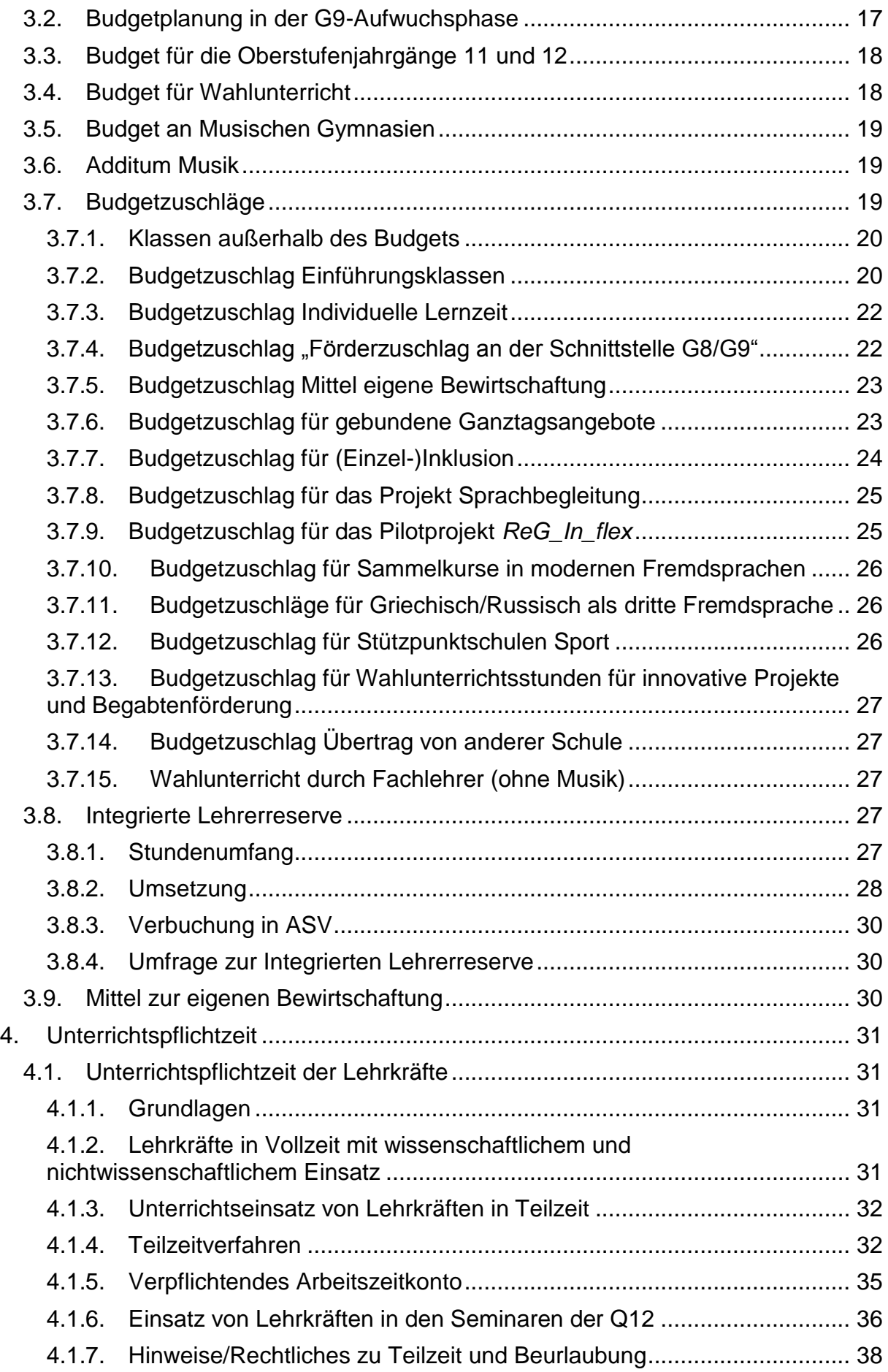

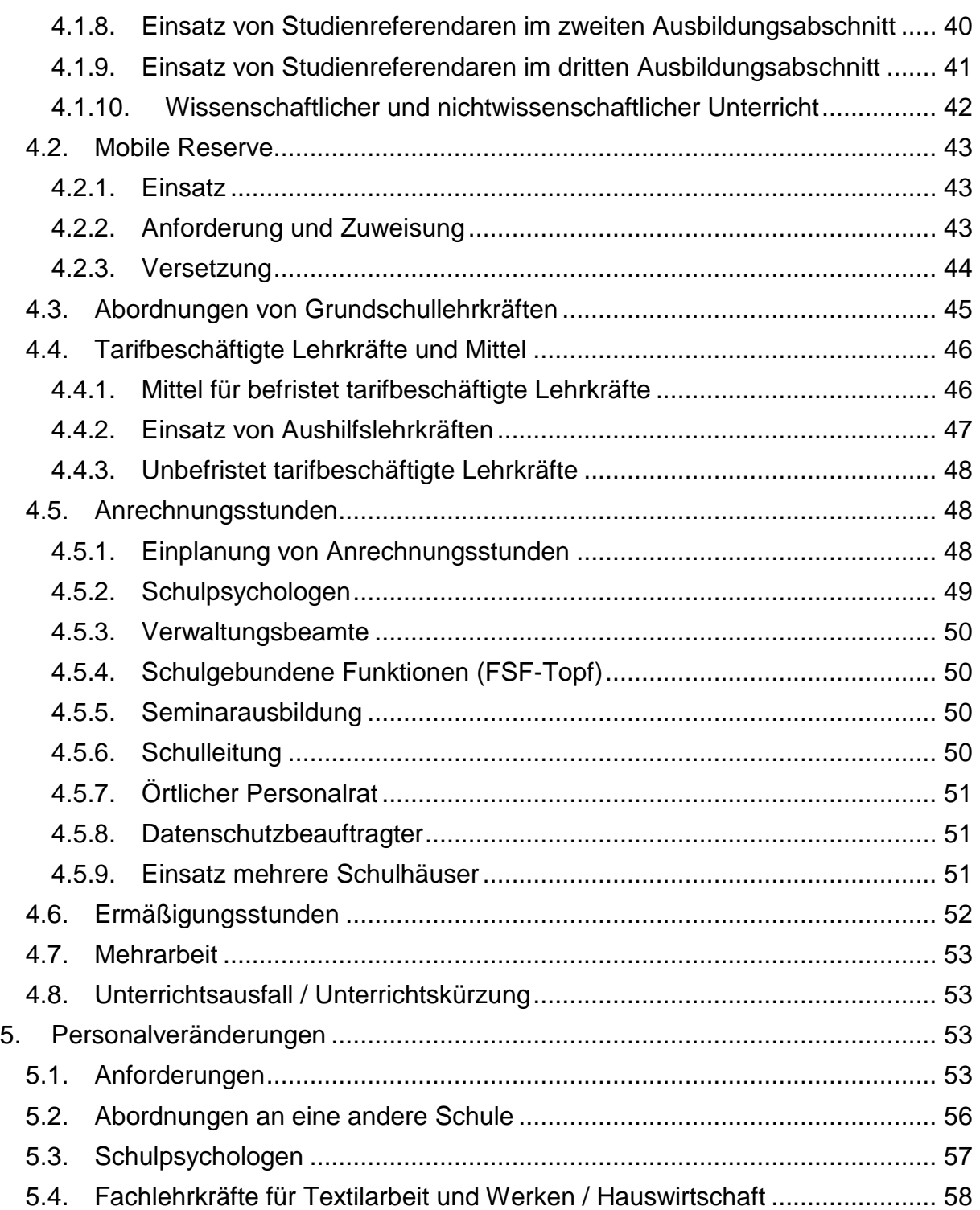

## <span id="page-3-0"></span>**1. Schritte zur Erstellung der Unterrichtsplanung**

Die Erstellung der Unterrichtsplanung (UP) und damit die Bestimmung des Personalbedarfs erfolgt mit Hilfe des Programms ASV in mehreren Schritten.

## <span id="page-3-1"></span>**1.1.Rückkehr von Lehrkräften aus der Beurlaubung und Versetzungsgesuche**

Vor Beginn der Personalplanung ist regelmäßig zu prüfen, ob Lehrkräfte, deren Beurlaubung mit dem Ende des Schuljahres/Schulhalbjahres ausläuft, im kommenden Schuljahr/Schulhalbjahr ihren Dienst antreten oder nicht. Bezüglich des Verfahrens und der Datenübermittlung an das Staatsministerium (zusammen mit den Versetzungsgesuchen bei der Planung für den Schuljahresanfang) wird auf jeweils aktuelle KMS verwiesen.

### <span id="page-3-2"></span>**1.2.Vorbereitung der Planungsarbeiten in ASV**

Die einzelnen Schritte zur Erstellung der Unterrichtsplanung im Programm ASV sind der Dokumentation unter<http://www.asv.bayern.de/doku/gy/up/start> zu entnehmen. Die Aktualität der Programmversion bzw. der Wertelisten ist zwingend sowohl vor der Erstellung der Unterrichtsplanung als auch unmittelbar vor Übermittlung der Daten durch Aufruf der Funktion Aktualität prüfen unter Datei → Verwaltung → ASD-Schnittstelle → Update Wertelisten und ASV zu prüfen und ggf. ein Update durchzuführen.

Zu Beginn der Planungsarbeiten sollten nach dem Einrichten des neuen Schuljahres Daten aus ASD abgeholt werden (unter Datei → Verwaltung → ASD-Schnittstelle → Übermittlung aus  $ASD \rightarrow$  Daten abholen).

#### <span id="page-3-3"></span>**1.3. Erfassung der Lehrkräfte**

Erfasst wird der Unterrichtseinsatz der Lehrkräfte, ihre voraussichtlichen Anrechnungen, Ermäßigungen sowie Mehrungen und Minderungen, die im Rahmen eines Ausgleichs zum Vorjahr vorgenommen werden müssen, ferner Mehrungen und Minderungen bis maximal zwei Wochenstunden, die zum neuen Schuljahr geplant sind. Sämtliche Lehrkräfte sind komplett zu verplanen, außer die Schule bietet einen entsprechenden Überhang an.

#### **Längerfristig erkrankte Lehrkräfte, Mutterschutz**

Längerfristig erkrankte Lehrkräfte, die am 1. Oktober voraussichtlich nicht im Unterricht tätig sind, oder Lehrkräfte, die sich am 1. Oktober im Mutterschutz mit anschließend geplanter Elternzeit befinden, gehören zum festen Personalbestand einer Schule, werden aber nicht mehr zum Ist-Stand der Schule gerechnet. Sie sind im Programm trotzdem mit ihrer Unterrichtspflichtzeit, ihren Alters- und Schwerbehindertenermäßigungen sowie dem Eintrag des sich daraus ergebenden Unterrichtseinsatzes im Bereich "Längerfristiger Ausfall" zu melden; Eintragungen bei Anrechnungen und Unterrichtseinsatz entfallen.

Die oben genannte Meldung ersetzt nicht die Anzeigepflicht gemäß § 11 LDO (Erkrankung länger als 6 Wochen).

Lehrkräfte, die sich erst nach dem 1.10. in Mutterschutz bzw. Elternzeit befinden, sind im Rahmen der UP vollständig einzuplanen. Im Rahmen der UP sind auch Lehrkräfte, die bis zu zwei Monaten Elternzeit ("Vätermonate") in Anspruch nehmen – unabhängig vom Zeitpunkt der Elternzeit – vollständig einzuplanen.

Zur Überbrückung kurzfristiger Zeiträume (bis zu zwei Monaten) wird darum gebeten, die zur Verfügung stehenden Mittel zur eigenen Bewirtschaftung für Aushilfskräfte zu verwenden, Mehrarbeit anzuordnen oder auf die Integrierte Lehrerreserve zurückzugreifen. Bei länger andauerndem Vertretungsbedarf kommt auch die Beantragung von notwendigen Aushilfsmitteln beim jeweils zuständigen Personalmitarbeiter in Frage. Alternativ besteht grundsätzlich die Möglichkeit von Teilzeiterhöhungen anderer Stammlehrkräfte, jedoch erst ab einem Vertretungsbedarf von mindestens drei Monaten (vgl. KMBek zur Mehrarbeit im Schulbereich vom 10. Oktober 2012 Az. II.5 – 5P4004.4 – 6b.85480 (KWMBl S. 355)).

#### **Gesetzlicher Ruhestand, auslaufender Vertrag**

Alle Lehrkräfte, die zum Februar bzw. Juli/August 2018 wegen Erreichens der Altersgrenze in den Ruhestand getreten sind bzw. treten, müssen bei der US mit der Beschäftigungsart oe, der UPZ 0 WS und dem Abgang r erfasst werden; im Rahmen der UP werden sie nicht mehr verplant (Beschäftigungsart nm). Wird eine dieser Lehrkräfte im kommenden Schuljahr als Ruhestandsbeamter nebenberuflich weiterbeschäftigt, so sind Mittel für die Lehrkraft anzufordern. Die Lehrkraft kann noch nicht eingeplant werden, weil sie zukünftig zu den befristet Beschäftigten gehört.

In analoger Weise werden Lehrkräfte geführt, die einen Antrag auf vorzeitigen Ruhestand gestellt haben oder deren Angestelltenverhältnis mit Ende des Schuljahres ausläuft; die bei der US in ASV zu erfassende Art des Abgangs ist in den entsprechenden Übersichten in der ASV-Doku [\(http://www.asv.bayern.de/doku/gy/lehrer/beschaeftigungsverhaeltnis/start\)](http://www.asv.bayern.de/doku/gy/lehrer/beschaeftigungsverhaeltnis/start) zu finden.

Die genannten Lehrkräfte dürfen somit im Programm nicht gelöscht werden; vielmehr ist eine entsprechende Abgangsmeldung nach Übermittlung der UP für die Meldung der Amtlichen Schuldaten im Oktober einzutragen.

#### **Lehrkräfte in der Freistellungsphase der Altersteilzeit**

Lehrkräfte, die sich in der Freistellungsphase der Altersteilzeit befinden, sind beim Beschäftigungsverhältnis und der UPZ wie beim Eintritt in die Freistellungsphase zu führen; darüber hinaus ist ein längerfristiger Ausfall mit Art Freistellungsphase im Umfang der UPZ einzutragen. Beim Beginn der Freistellungsphase ist zusätzlich die Abgangsart rf einzutragen. Der Abgang ist bis zur Meldung der Amtlichen Schuldaten beizubehalten.

#### **Studienreferendare**

Studienreferendare werden in der Unterrichtsplanung nicht eingeplant. Sie sind immer (neu) anzufordern. Dementsprechend findet auch keine "Versetzung" von Studienreferendaren statt.

#### **Lehrkräfte der Mobilen Reserve**

Lehrkräfte der Mobilen Reserve werden in der Unterrichtsplanung nicht eingeplant. Sie sind immer (neu) anzufordern.

#### **Versetzungswillige Lehrkräfte**

Lehrkräfte, die ein Versetzungsgesuch gestellt haben, werden im Rahmen der Unterrichtsplanung so lange an der ursprünglichen Schule geführt, bis die Schule die Versetzungsverfügung in Händen hat. Es dürfen aber für die Planung keine Anrechnungsstunden bei Lehrkräften eingetragen sein, die möglicherweise zum kommenden Schuljahr versetzt werden oder nicht mehr an der Schule sind. Für Versetzungswillige ist ggf. eine Ersatzanforderung unter Datei → Unterrichtsplanung → Personalveränderungen mit der Ursachenart VJ zu melden.

#### **Beurlaubte Lehrkräfte und Lehrkräfte, die aus der Beurlaubung zurückkehren**

Beurlaubte Lehrkräfte sowie Lehrkräfte, die aus der Beurlaubung in den Schuldienst zurückkehren wollen, werden mit Beschäftigungsart oe und UPZ 0 WS geführt. Will die Schule eine beurlaubte Lehrkraft an der Schule wieder einsetzen, ist sie unter Datei → Unterrichtsplanung → Personalveränderungen anzufordern. Generell gilt: Lehrkräfte, die angefordert werden, dürfen nicht zusätzlich eingeplant werden.

Soweit Lehrkräfte der Schule, deren Beurlaubung (Elternzeit) endet, bereits mit Teilzeit während der Elternzeit im laufenden Schuljahr an der Schule eingesetzt sind, sollen diese für das kommende Schuljahr in der Unterrichtsplanung eingeplant werden. Eine erneute Anforderung ist dann nicht erforderlich.

#### <span id="page-5-0"></span>**1.4. Ermittlung des Anforderungsumfangs**

Nach der Erfassung bzw. Überarbeitung der Lehrerdaten kann der Ist-Stand an Unterrichtskapazität auf der Grundlage des Stammpersonals automatisch ermittelt werden. Aus der Differenz zwischen Soll-Stand (Gesamtbudget) und Ist-Stand (vorhandene Lehrerkapazität) ergibt sich der Bedarf einer Schule, in dessen Höhe Personal bzw. Mittel angefordert werden können. Der Umfang der Anforderungen muss im Rahmen des Budgets liegen.

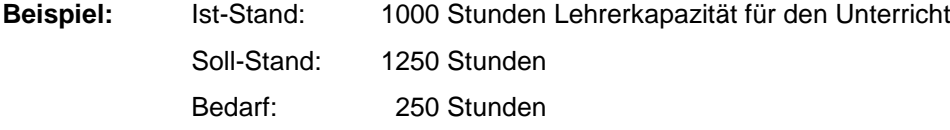

Die Schule kann in diesem Fall also im Umfang von maximal 250 Stunden Personal anfordern.

Anrechnungsstunden und Ermäßigungsstunden zählen nicht zum Ist-Stand, sie werden vom Programm automatisch abgezogen. Entsprechend kann mehr Personal angefordert werden. **Weder zulässig noch notwendig ist daher die zusätzliche Erfassung eines Budgetzuschlags für gewährte Anrechnungsstunden.** 

## <span id="page-6-0"></span>**1.5.Datenprüfung und Übermittlung der Unterrichtsplanung**

Hinweise zur Datenprüfung und zur Übermittlung der Unterrichtsplanung finden sich unter [http://www.asv.bayern.de/doku/gy/up/abgabe/start.](http://www.asv.bayern.de/doku/gy/up/abgabe/start) Die Übermittlung der Unterrichtsplanung ist nur möglich, wenn der entsprechende Erhebungstermin im Rahmen des Prozesses Daten abholen aus ASD abgeholt wurde (siehe Abschnitt 1.2).

## <span id="page-6-1"></span>**1.6.Hilfestellung**

Bei Fragen zur Programmbedienung können die im jeweiligen MB-Bezirk zuständigen Multiplikatoren, die unter http://www.asv.bayern.de/beratung/multiplikatoren/gymnasien.html aufgelistet sind, Auskunft erteilen.

## <span id="page-6-2"></span>**2. Einrichtung des Unterrichts**

## <span id="page-6-3"></span>**2.1.Unterricht in den Jahrgangsstufen 5 bis 10**

Für die Jahrgangsstufen 5 und 6 im Schuljahr 2018/19 gelten die Stundentafeln des aufwachsenden neuen neunjährigen Gymnasiums, für die Jahrgangsstufen 7-10 weiterhin die des achtjährigen Gymnasiums.

## <span id="page-6-4"></span>**2.1.1. Gültige Stundentafeln und Intensivierungsstunden im neunjährigen Gymnasium**

Die Stundentafel für das neunjährige Gymnasium sieht für die Jahrgangsstufen 5 und 6 Pflichtunterricht in folgendem Umfang vor:

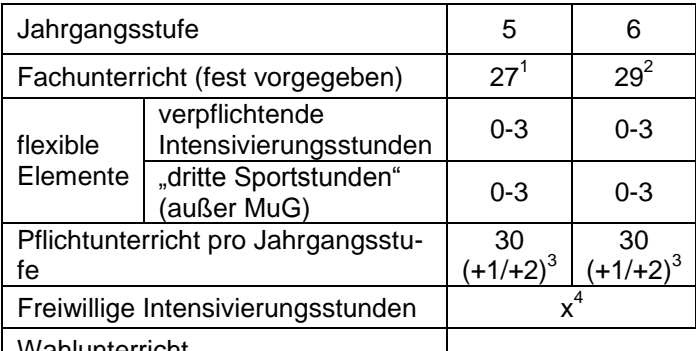

Wahlunterricht

am MuG 28 WS

2 am MuG 30 WS

 $3$ am MuG jeweils 30 (+1)

<sup>4</sup>Im Vollausbau werden in den Jahrgangstufen 5 mit 11 insgesamt 6 freiwillige Intensivierungsstunden ausgewiesen, über deren Verteilung auf die Jahrgangsstufen die Schule entscheidet. Davon sind im Schuljahr 2018/19 im Budget insgesamt drei vorgesehen, vgl. unten Nr. 3.2.

Durch die "flexiblen Elemente" in Form von drei verpflichtenden Intensivierungsstunden sowie von drei verpflichtenden "dritten Sportstunden" (nicht am MuG) ergeben sich verschiedene Gestaltungsmöglichkeiten für die schulspezifische Stundentafel. Dabei kommt es in der gesamten Unterstufe zu maximal zwei Wochenstunden Pflichtunterricht am Nachmittag, was durch die Angaben in Klammern abgebildet ist. Diese beiden Stunden können entweder in einer Jahrgangsstufe gebündelt oder auf zwei Jahrgangsstufen verteilt werden. Alternativ können (bis zu) zwei der drei verpflichtenden Intensivierungsstunden von der Unter- in die Mittelstufe verschoben werden; in diesem Fall fällt in der Unterstufe (vorbehaltlich schulorganisatorischer Zwänge) u. U. kein verpflichtender Nachmittagsunterricht an. Der Umfang des Pflichtunterrichts pro Jahrgangsstufe darf 30 Wochenstunden nicht unterschreiten.

Die **verpflichtenden Intensivierungsstunden** sind auch im neunjährigen Gymnasium doppelt mit Lehrerwochenstunden hinterlegt; sie unterstützen den individuellen Lernprozess durch gezieltes Üben, Wiederholen und Vertiefen. Sie sollen in geteilter Lerngruppe in Kernfächern eingesetzt werden. Bei der Zuordnung zu den Fächern können auch schulische Schwerpunktsetzungen (Schulprofil) berücksichtigt werden.

**Freiwillige Intensivierungsstunden** stellen eine Ergänzung des verpflichtenden Fachunterrichts dar und dienen – je nach Bedarf – der zusätzlichen individuellen Förderung insbesondere in den Kernfächern; auch hier ist die Berücksichtigung schulischer Schwerpunktsetzungen möglich. Darüber hinaus ist ein Einsatz zur verstärkten Binnendifferenzierung in Kernfächern und damit zur Klassenteilung im Rahmen des in der Stundentafel ausgewiesenen Fachunterrichts möglich. Aufgrund ihres fakultativen Charakters sind die freiwilligen Intensivierungsstunden einfach mit Lehrerwochenstunden hinterlegt.

Anders als die flexiblen Intensivierungsstunden im achtjährigen Gymnasium zählen die freiwilligen Intensivierungsstunden, sofern sie nicht zur Klassenteilung im Pflichtunterricht eingesetzt werden, nicht zur Belegungspflicht des Schülers. **Eine Umwidmung freiwilliger in verpflichtende Intensivierungsstunden würde vielmehr zu einer Überschreitung des in der Stundentafel aus Schülersicht festgelegten Stundenmaßes führen und ist daher nicht möglich.** Ungeachtet dessen können freiwillige Intensivierungsstunden in schulische Zusatzangebote, die auf Basis einer "freiwilligen Selbstverpflichtung" besucht werden (z. B. gebundener Ganztag, Profilklassen, bilinguale Angebote), einbezogen werden.

Für eine detailliertere Beschreibung der Stundentafel, der flexiblen Gestaltungsmöglichkeiten und der Intensivierungsstunden im neunjährigen Gymnasium wird auf das zuerst mit KMS Nr. V-BS5640.0/250/1 versandte Geheft "Informationen für Schulleiterinnen und Schulleiter zur Einführung des neuen neunjährigen Gymnasiums" verwiesen.

## <span id="page-7-0"></span>**2.1.2. Gültige Stundentafeln und Intensivierungsstunden im achtjährigen Gymnasium**

Auch im achtjährigen Gymnasium ist – wie bisher – eine flexible Gestaltung der Stundentafel möglich. Laut den Beschlüssen der Kultusministerkonferenz umfassen die gymnasialen Bildungsgänge ein Gesamtstundenvolumen von mindestens 265 Jahreswochenstunden; davon müssen mindestens 260 Jahreswochenstunden fachlich gebunden sein. In den 260 Jahreswochenstunden sind fünf verpflichtende Intensivierungsstunden enthalten, darüber hinaus sind über die Jahrgangsstufen 5 bis 10 mindestens fünf der neun flexiblen Intensivierungsstunden (nach Wahl) zu belegen.

Die Intensivierungsstunden des achtjährigen Gymnasiums stehen den Schulen weiterhin in der Zuweisung in Form doppelter Lehrerwochenstunden zur Verfügung. Dadurch sind Förderangebote möglich, die die Schüler nach Interesse und Förderbedarf wahrnehmen können. Schüler mit besonderem Förderbedarf können zum Besuch bestimmter Intensivierungsstunden verpflichtet werden.

Stundentafel für die Jahrgangsstufen 7 bis 10:

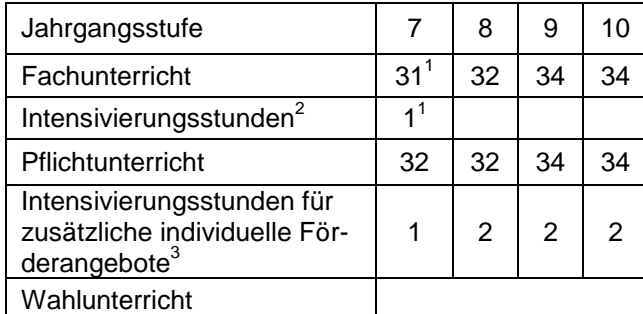

 $1$ Die verpflichtende Intensivierungsstunde soll in geteilter Klasse in der ersten Fremdsprache stattfinden.

<sup>2</sup> Die Stunden sollen in Kernfächern eingesetzt werden.

<sup>3</sup> Im Rahmen der von der KMK vorgegebenen 265 Wochenstunden sind von den Schülern mindestens fünf Stunden ggf. unter Berücksichtigung des Wahlunterrichts individuell zu wählen (flexible Intensivierungsstunden).

Die Entscheidung über das Konzept zur Verwendung der zusätzlichen flexiblen Intensivierungsstunden ist von den Schulleitungen im Einvernehmen mit der Lehrerkonferenz und dem Elternbeirat zu treffen. Ein individueller Anspruch der Schüler auf Einrichtung von Intensivierungsstunden in bestimmten Fächern besteht nicht. Im Zusammenhang mit dreistündig unterrichteten Kernfächern waren einige Schulen bereits in den letzten Schuljahren dazu übergegangen, in der Mittelstufe bestimmten Kernfächern flexible Intensivierungsstunden fest zuzuordnen. Da damit gute Erfahrungen gemacht wurden, wurden die Gymnasien mit KMS Nr. VI.5 – 5 S 5640 – 6.70916 vom 01.08.2012 gebeten, eine solche Zuordnung in den zuständigen Gremien zu erörtern und ggf. einzuführen. Vor allem Mathematik in Jahrgangsstufe 8 und Deutsch in Jahrgangsstufe 10 kommen dafür in Betracht.

#### <span id="page-8-0"></span>**2.1.3. Verbuchung von Intensivierungsstunden**

Verpflichtende (im neunjährigen) und "feste" (im achtjährigen Gymnasium) Intensivierungsstunden sind bei der Unterrichtsplanung und bei der Meldung zur Unterrichtssituation mit Unterrichtsart "Pflichtunterricht" (Kürzel p) zu melden; zusätzlich ist als Bereich "Intensivierungsstunden" (Kürzel I) anzugeben. Da diese Intensivierungen in aller Regel in geteilten Klassen stattfinden, sind beide Unterrichtselemente mit diesem Bereich zu kennzeichnen.

Freiwillige (im neunjährigen Gymnasium) und flexible (im achtjährigen) Intensivierungsstunden sind - soweit möglich - den entsprechenden Unterrichtsfächern zuzuordnen und im besonderen Unterricht mit Unterrichtsart "Förderunterricht" (Kürzel f) zu verbuchen. In den Fällen, in denen eine Zuordnung zu einem Unterrichtsfach nicht sinnvoll möglich ist, soll das Fach "Individuelle Förderung" (Kürzel IF) verwendet werden. In der Liste *Besonderer Unterricht* sind auch diese Unterrichte durch Angabe des Bereichs "Intensivierungsstunden" als solche zu kennzeichnen.

Werden aus pädagogischen Gründen freiwillige Intensivierungsstunden im neunjährigen Gymnasium zur Klassenteilung in Kernfächern verwendet, so sind die Unterrichtselemente nicht durch Angabe des Bereichs "Intensivierungsstunden" zu kennzeichnen. Der zusätzliche Stundenbedarf ist dann bei einem der beiden Unterrichtselemente in der Matrix durch Angabe der Zusatzbedarfsgrunds "Teilung statt Intensivierung" (Kürzel F) zu erklären.

## <span id="page-9-0"></span>**2.1.4. Nachmittagsunterricht**

Grundsätzlich sollen folgende Vorgaben für den Nachmittagsunterricht laut verpflichtender Stundentafel (bis 15.30 Uhr) eingehalten werden:

- In den Jahrgangsstufen 5 und 6 (G9) findet je nachdem, wie die flexiblen Gestaltungselemente der Stundentafel des neunjährigen Gymnasiums umgesetzt werden – maximal an einem Nachmittag verpflichtender Unterricht statt.
- In den Jahrgangsstufen 7 und 8 (G8) findet an einem Nachmittag verpflichtender Unterricht statt.
- In den Jahrgangsstufen 9 und 10 findet an maximal zwei Nachmittagen verpflichtender Unterricht statt.

An Tagen mit verpflichtendem Nachmittagsunterricht gibt es im acht- wie auch im neunjährigen Gymnasium in Unter- und Mittelstufe keine schriftlichen Hausaufgaben für den nächsten Schultag. Änderungen sind nur im Einvernehmen aller Beteiligter möglich.

In den Jahrgangsstufen 6 bis 8 sollen der Mittwoch- und der Freitagnachmittag vom Pflichtunterricht frei gehalten werden, damit verlässlich auch Jugend- und Vereinsarbeit sowie Angebote der Kirchen vor Ort stattfinden können.

Es wird empfohlen, an Tagen mit verpflichtendem Nachmittagsunterricht in hierfür geeigneten Fächern grundsätzlich auch in Doppelstunden zu unterrichten. In den Jahrgangsstufen 6 bis 10 sollen an Tagen mit verpflichtendem Nachmittagsunterricht auch musische Fächer (Kunst, Musik, Sport) unterrichtet werden.

Um regionale und organisatorische Besonderheiten berücksichtigen zu können, sind in Abstimmung mit der Schulfamilie, den Sachaufwandsträgern sowie anderen Partnern Abweichungen möglich.

## <span id="page-9-1"></span>**2.1.5. Klassen- und Gruppenbildung in den Jahrgangsstufen 5 bis 10**

Zur Vermeidung von übergroßen Klassen sind mit den zur Verfügung stehenden Ressourcen **keine Klassen mit 34 oder mehr Schülern** einzurichten. Ist die Einrichtung solcher Klassen (z. B. wegen Raumnot) unumgänglich, ist dies dem Staatsministerium (mit Begründung) anzuzeigen und zumindest in Kernfächern eine Teilung in kleinere Lerngruppen anzustreben. Eine entsprechende Entscheidung muss mit der Zustimmung des Elternbeirats der Schule getroffen werden. Zudem ist **nach Möglichkeit die Bildung von Klassen mit 33 Schülern zu vermeiden.**

Für die Unterrichtsgruppen, die sich aus Schülern mehrerer Klassen zusammensetzen (Wahlpflichtfächer, Religionslehre, Ethik, Sport), gilt die durchschnittliche Klassengröße der jeweiligen Jahrgangsstufe als Orientierungsgröße. Zu vermeiden ist in jedem Fall die Bildung übergroßer Lerngruppen.

## <span id="page-10-0"></span>**2.1.6. Religions- und Ethikunterricht**

Für die Einrichtung des konfessionellen Religionsunterrichts bzw. des Faches Ethik ist eine Mindestteilnehmerzahl von fünf Schülern erforderlich.

Bei der Einrichtung von orthodoxem Religionsunterricht ist zu beachten, dass trotz der Zugehörigkeit der Schülerinnen und Schüler zu unterschiedlich national orientierten orthodoxen Kirchen der orthodoxe Religionsunterricht dem Inhalt nach gesamtorthodox ausgerichtet ist und entsprechend dem gesamtorthodoxen Lehrplan durchgeführt wird. Dies gilt für alle orthodoxen Schülerinnen und Schüler, die einer der Diözesen der Orthodoxen Bischofskonferenz in Deutschland (OBKD)<sup>1</sup> angehören. Deshalb müssen im Bereich der orthodoxen Kirchen, die der OBKD angehören, keine einzelnen Unterrichte organisiert werden.

Bei der Erfassung von Schülerinnen und Schülern mit orthodoxem Bekenntnis, die Mitglied einer der Diözesen der OBKD sind, wird grundsätzlich nicht nach orthodoxen Herkunftskirchen differenziert; in ASV wird entsprechend das einheitliche Kürzel "OX" verwendet.

Die Abmeldung vom Religionsunterricht bzw. der Antrag auf Teilnahme an anderskonfessionellem Religionsunterricht muss schriftlich und spätestens am letzten Unterrichtstag des Schuljahres mit Wirkung ab dem folgenden Schuljahr erfolgen (vgl. § 27 Abs. 3, Abs. 4 BaySchO).

Es wird darauf hingewiesen, dass es unzulässig ist, aus Budgetgründen jahrgangsstufenübergreifende Gruppen zu bilden.

Hinsichtlich des Besuchs von außerschulischem Religionsunterricht wird nachdrücklich um Beachtung des KMS zu den Grundlagen des Religionsunterrichts vom 21.10.2009 (Az.: VI.2 - 5 S 4402.1/6/5) gebeten.

## <span id="page-10-1"></span>**2.1.7. Gruppenbildung in Physik, Chemie und Natur und Technik**

Im Zentrum des Schwerpunktes Naturwissenschaftliches Arbeiten als auch der Profilstunden in Physik und Chemie steht das Schülerexperiment. Für einen wirksamen Kompetenzerwerb (v. a. Bereiche "Naturwissenschaftliche Arbeitsmethoden, "Erkenntnisse gewinnen") ist das selbstständige Experimentieren ein wesentlicher Bestandteil des Unterrichts. Die Erfahrung an vielen Schulen zeigt, dass dies in einer überschaubaren Gruppe deutlich wirksamer als mit der gesamten Klasse möglich ist. Deshalb sollen die Klassen für das Naturwissenschaftliche Ar-

1

<sup>1</sup> Zur OBKD gehören folgende Diözesen:

Griechisch-Orthodoxe Metropolie von Deutschland, Exarchat der orthodoxen Gemeinden russischer Tradition in Westeuropa, Ukrainische Orthodoxe Eparchie von Westeuropa, Metropolie der Griechisch-Orthodoxen Kirche von Antiochien für West- und Mitteleuropa, Berliner Diözese der Russisch-Orthodoxen Kirche des Moskauer Patriarchats, Russisch-Orthodoxe Diözese des orthodoxen Bischofs von Berlin und Deutschland, Serbisch-Orthodoxe Diözese für Mitteleuropa, Rumänische Orthodoxe Metropolie für Deutschland, Bulgarische Diözese von West- und Mitteleuropa, Westeuropäische Diözese der Georgischen Orthodoxen Kirche

beiten innerhalb von Natur und Technik sowie für die Profilstunden in Chemie und Physik geteilt werden. Dies gilt für acht- und neunjähriges Gymnasium gleichermaßen. Es wird nachdrücklich darum gebeten, bei der Bildung der Unterrichtsgruppen den Gestaltungsraum zu nutzen, den die Budgetierung den einzelnen Schulen hier bietet. Der Unterricht für den einzelnen Schüler soll dabei wie in der Stundentafel vorgesehen wöchentlich stattfinden.

## <span id="page-11-0"></span>**2.1.8. Unterricht im Fach Natur und Technik**

Natur und Technik enthält in den Jahrgangsstufen 5 mit 7 unterschiedliche fachliche Schwerpunkte, die von den Lehrkräften der entsprechenden Fakultas unterrichtet werden.

Für den Schwerpunkt "Naturwissenschaftliches Arbeiten" in Jahrgangsstufe 5 können Lehrkräfte der Fakultäten Physik, Biologie, Chemie oder Geographie eingesetzt werden. Regelungen zum Einsatz von Studienreferendaren in diesem Bereich sind im Abschnitt "Einsatz von Studienreferendaren im zweiten Ausbildungsabschnitt" enthalten.

Lehrkräfte, die im Rahmen von Natur und Technik Informatik unterrichten, sollen über die Fakultas für Informatik verfügen oder zumindest die entsprechenden Kurse der ALP in Dillingen besucht haben.

In ASV ist für den Natur-und-Technik-Unterricht ungeachtet der fachlichen Schwerpunkte einheitlich das Fach NuT in der Matrix zu verwenden.

## <span id="page-11-1"></span>**2.1.9. Dritte Sportstunde und Differenzierter Sportunterricht**

## **Die Schulen sind verpflichtet, in den Jahrgangstufen 5 mit 10 insgesamt mindestens 2,50 Wochenstunden Sport pro Sportklasse einzurichten.**

Stunden für die drei verpflichtenden "dritten Sportstunden" in den Jahrgangsstufen 5 bis 7 (G8 wie G9) und für den Differenzierten Sportunterricht (DSU) planen die Schulen im Rahmen des Gesamtbudgets.

Im neunjährigen Gymnasium können diese drei Sportstunden flexibel auf die Jahrgangsstufen 5-7 verteilt werden; insgesamt erhält jede Schülerin bzw. jeder Schüler bis zum Ende der Unterstufe wie bisher 9 Wochenstunden verpflichtenden Sportunterricht (Ausnahme: Musische Gymnasien). Dabei können auch im neunjährigen Gymnasium die drei "dritten Sportstunden" als Differenzierter Sportunterricht klassen- und/oder jahrgangsstufenübergreifend erteilt werden (als Einzel- oder als Doppelstunde). In der Jgst. 7 des achtjährigen Gymnasiums ist dies im Umfang von einer Wochenstunde möglich. Sofern die dritte Sportstunde in einer Jahrgangsstufe als Einzelstunde vorgesehen ist, kann diese wöchentlich, im 14-tägigen Rhythmus (dann als Doppelstunde) oder gegebenenfalls sogar blockweise gegeben werden (Buchung in ASV in jedem Fall: 2 Stunden Basissport mit Schlüssel Sm bzw. Sw und eine Stunde als dritte Sportstunde/DSU mit dem Schlüssel Smd bzw. Swd bzw. im Fall koedukativen Unterrichts Skd. Nur durch die richtige Buchung kann im Staatsministerium die Einhaltung des Sportindexes nachvollzogen werden.)

Zu den flexiblen Gestaltungsmöglichkeiten der Stundentafel im Bereich der Sport- und Intensivierungsstunden wird auf das Geheft "Informationen für Schulleiterinnen und Schulleiter zur Einführung des neuen neunjährigen Gymnasiums" verwiesen.

Für die nebenamtliche Erteilung der dritten Sportstunde/DSU kommen auch Lehrkräfte anderer Lehrämter (Lehramt an beruflichen Schulen, Lehramt an Realschulen, Lehramt an Hauptschulen, Lehramt an Grundschulen) in Betracht, die das Fach Sport als Unterrichtsfach studiert haben oder als Fachlehrer für Sport verbeamtet sind.

Soweit nebenamtliche Lehrkräfte nicht im ausreichenden Umfang gewonnen werden können, kommen für die Erteilung von unterhälftigem Unterricht Personen mit folgenden Qualifikationen in Betracht:

#### **"Dritte Sportstunden" als Basissportunterricht in den Jahrgangsstufen 5 bis 10:**

- im öffentlichen Dienst nicht hauptamtlich/hauptberuflich tätige oder beurlaubte Lehrer mit den Prüfungen für das Lehramt an Gymnasien in einer Fächerverbindung mit Sport oder mit Befähigung für andere Lehrämter mit Sportqualifikation (Fach Sport als Unterrichtsfach studiert)
- Diplom-Sportlehrer, Diplom-Sportwissenschaftler, Magister mit Sport, staatlich geprüfte Sportlehrer im freien Beruf und Staatlich geprüfte Gymnastiklehrer, wenn jeweils die erfolgreich absolvierte Ausbildung in sämtlichen für die Schule relevanten Basissportarten sowie in Erster Hilfe und im Rettungsschwimmen nachgewiesen werden kann (nähere Informationen auf den Internetseiten des Staatsministeriums unter [www.km.bayern.de/ministerium/sport/sportlehrkraefte.html\)](http://www.km.bayern.de/ministerium/sport/sportlehrkraefte.html)

#### **"Dritte Sportstunden" als DSU:**

- alle oben genannten Qualifikationen;
- Fachsportlehrer (beispielsweise für Skilaufen, Tennis) und Vereinsübungsleiter mit mindestens C-Trainer-Lizenz in der entsprechenden Sportart und Sportstudenten mit abgeschlossenem ersten Prüfungsabschnitt in den in der Ausbildung enthaltenen Sportarten;
- Vereinsübungsleiter "C-Breitensport" dürfen auch im DSU **nicht** eingesetzt werden.

Im DSU können Lehrkräfte nur in den Sportarten eingesetzt werden, für die eine Qualifikation nachgewiesen werden kann.

Beurlaubte verbeamtete Lehrkräfte mit den oben genannten Qualifikationen dürfen nur eingesetzt werden, soweit beamtenrechtlich eine Nebentätigkeitsgenehmigung erteilt werden kann. Die Verträge mit tarifbeschäftigten Lehrkräften sind stets in arbeitsrechtlich zulässiger Weise zu befristen.

## <span id="page-13-0"></span>**2.1.10.Koedukativer Sportunterricht**

Basissportunterricht (BSU) wird **grundsätzlich in nach Geschlechtern getrennten Sportklassen unterrichtet.** Sieht sich eine Schule vor die Situation gestellt, die durch den Fachlehrplan Sport gesetzte Prämisse einer geschlechtsspezifischen Erteilung nicht umsetzen zu können, kann das Staatsministerium zeitlich befristete **Ausnahmegenehmigungen** für maximal ein Schuljahr erteilen. Diese sind auf die Jahrgangsstufen 5 und 6 beschränkt und sind zudem grundsätzlich **nur dann möglich**, wenn der **Sportunterricht aufgrund der Sporthallensituation** nicht geschlechtsspezifisch erteilt werden kann. Entsprechende schriftliche Anträge mit ausführlicher Begründung sind bis **1. Mai 2018** beim Staatsministerium, Referat VI.10, einzureichen. In den Genehmigungsschreiben für die Erteilung koedukativen Sportunterrichts weist das Staatsministerium insbesondere darauf hin, dass die Belange eines nicht geschlechtsspezifisch erteilten Sportunterrichts, z. B. Aufsichtsführung in den Umkleiden oder Hilfestellung beim Gerätturnen, zu beachten und die Eltern über die koedukative Erteilung des Basissportunterrichts zu informieren sind.

### <span id="page-13-1"></span>**2.1.11.Stützpunktschule Sport**

Die Stützpunktschulen Sport zeichnen sich durch ihr sportliches Profil aus, das u. a. im jeweiligen Sportindex zum Ausdruck kommt. In der Stützpunktsportart müssen in jedem Fall zusätzlich zum verpflichtend zu erteilenden Sportunterricht (insgesamt 9 WS in den Jgst. 5-7; jeweils 2 WS in den Jgst. 8-10) mindestens vier Wochenstunden Differenzierter Sportunterricht eingerichtet werden. Die Einrichtung eines Stützpunktes ist über die Bayerische Landesstelle für den Schulsport jeweils bis 15. Februar zu beantragen.

## <span id="page-13-3"></span><span id="page-13-2"></span>**2.2.Pflichtunterricht in der Oberstufe**

#### **2.2.1. Kurs- und Gruppenbildung**

Unter Berücksichtigung der Deckungsfähigkeit aller Teilbudgets und der anderen Schwerpunktsetzungen an der Schule sollen für die Obergrenze der jeweiligen Gruppenstärke folgende Richtwerte angestrebt werden:

- in den Grundlagenfächern Deutsch, Mathematik, Fremdsprache: maximal 25 Schüler
- in anderen Fachkursen: maximal 28 Schüler
- in den beiden Seminaren: maximal 15 Schüler

#### <span id="page-13-4"></span>**2.2.2. Kurse Vokalensemble und Instrumentalensemble**

Vokalensemble (Amtliches Kürzel: VOC) und Instrumentalensemble (Amtliches Kürzel: INS) werden getrennt als zweistündige Profilkurse eingerichtet. In jedem Kurs ist eine Basisstunde verpflichtend. Auch wenn die Schüler aus den Kursen Vokalensemble oder Instrumentalensemble zusammen mit Schülern aus den Jahrgangsstufen 5 bis 10 den zweistündigen Wahlunterricht (ohne Basisstunde) besuchen, ist dennoch die Basisstunde verpflichtend. Rein

rechnerisch müssen die Schüler dann nur noch eine Stunde am Wahlunterricht teilnehmen. In diesem Fall sind Chor und Orchester als Wahlunterricht zu melden.

## <span id="page-14-0"></span>**2.2.3. Lehrplanalternativen**

In der Qualifizierungsphase kann der Kurs Biophysik als Lehrplanalternative zur Physik in Q11, der Kurs Astrophysik als Lehrplanalternative zur Physik in Q12 belegt werden. Als Alternative zu Geographie können die Schüler in der Q12 das Fach Geologie wählen.

## <span id="page-14-1"></span>**2.2.4. Einsatz von Lehrkräften**

Gemäß § 46 Abs. 1 GSO sollen die Mitglieder der Fachausschüsse der Abiturprüfung die Lehrbefähigung im jeweiligen Fach haben. Daher soll in der Qualifikationsphase der Oberstufe auf fachfremden Einsatz von Lehrkräften verzichtet werden.

## <span id="page-14-2"></span>**2.2.5. Einsatz von Studienreferendaren**

Es wird dringend darum gebeten, die Studienreferendare auch in der Qualifikationsphase der Oberstufe einzusetzen, damit auch dort im zweiten Ausbildungsabschnitt Prüfungslehrproben abgehalten werden können. Es ist eine nicht gerechtfertigte zusätzliche Belastung für die Seminarschulen, wenn von ihnen die Lehrproben in den Jahrgangsstufen 11 und 12 schwerpunktmäßig berücksichtigt werden müssen (mit entsprechenden Auswirkungen auf die Unterrichtsorganisation). Soweit der Unterricht in der Qualifikationsphase durch einen Studienreferendar erteilt wurde, kann dieser ausnahmsweise zum Mitglied des Fachausschusses (§ 46 Abs. 1 GSO) bestellt werden, wenn er sich mindestens im zweiten Ausbildungsabschnitt für das jeweilige Fach befindet. Studienreferendare mit Erweiterungsfach sollen mit mind. 10 Wochenstunden in der grundständigen Fächerverbindung eingesetzt werden.

## <span id="page-14-3"></span>**2.2.6. Einsatz von Aushilfskräften**

Der Einsatz von Aushilfskräften in Kursen (Fächer und Seminare) der Qualifikationsphase ist an eine entsprechende Fakultas oder Lehrerlaubnis gebunden, wird jedoch aus Gründen der Unterrichtskontinuität nicht empfohlen. In besonders begründeten Einzelfällen kann das Staatsministerium auf Antrag Ausnahmen genehmigen.

## <span id="page-14-4"></span>**2.3.Wahlunterricht**

- 15 Doppelstunden Rechtskunde sind mit einer Wochenstunde Wahlunterricht zu berücksichtigen.
- Die Wochenstunden für Wahlunterricht, der keinem Fach des Pflichtfächerkatalogs zugeordnet werden kann, werden bei der jeweiligen Lehrkraft unter Auswahl des Unterrichtsfachs , Son' geführt.

## <span id="page-15-0"></span>**3. Gesamtbudget zur Unterrichtsversorgung**

Die Unterrichtsversorgung der einzelnen Schule erfolgt im Rahmen eines Gesamtbudgets, das sich aus

- dem Teilbudget für den Pflichtunterricht in den Jahrgangsstufen 5-10;
- dem Teilbudget für die Jahrgangsstufen 11-12 der Oberstufe;
- dem Teilbudget für den Wahlunterricht;
- Sonderregelungen (Budgetzuschläge)

zusammensetzt, wobei alle Teilbudgets gegenseitig deckungsfähig sind.

### <span id="page-15-1"></span>**3.1.Budget für Pflichtunterricht 5 bis 10**

Als Basis wird ein Prognosewert für die Schülerzahl der Jahrgangsstufen 5 bis 10 ermittelt.

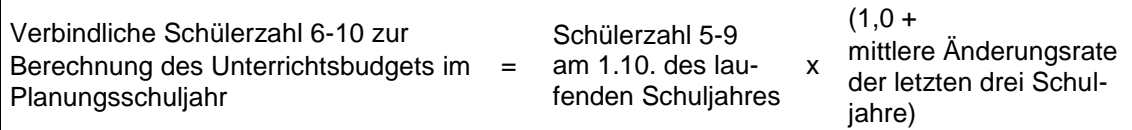

Den verbindlichen Prognosewert für die Schülerzahl in den Jahrgangsstufen 6 bis 10 des kommenden Schuljahres enthält die Übersicht in ASV unter Datei → Unterrichtsplanung → Unterrichtsplanung → Schülerzahlen. Dieser Wert ist in ASV erst dann verfügbar, wenn die entsprechenden Daten aus ASD abgeholt wurden (unter Datei → Verwaltung → ASD-Schnittstelle  $\rightarrow$  Übermittlung aus ASD  $\rightarrow$  Daten abholen).

Zusätzlich ist in dieser Übersicht die Zahl der regulären Neuanmeldungen für die 5. Jahrgangsstufe sowie die voraussichtlichen Neuanmeldungen aus dem Probeunterricht einzutragen. Dabei ist davon auszugehen, dass die Hälfte der Schüler, die am Probeunterricht teilnehmen, diesen auch bestehen wird. Da nicht absehbar ist, wie viele der jeweils vorangemeldeten Schüler beim Übertritt von Schülern von Haupt-/Mittelschulen bzw. Realschulen in die Jahrgangsstufe 5 tatsächlich die notwendige Qualifikation für den angestrebten Schulwechsel erreichen werden, findet eine Berücksichtigung bei der Unterrichtsplanung zunächst nicht statt. Für deren Erstellung werden daher ausschließlich die regulären Neuanmeldungen und 50 % der am Probeunterricht teilnehmenden Schüler veranschlagt. Sollten sich (bedingt durch den Probeunterricht oder durch Übertritte von Haupt-/Mittelschulen und Realschulen) noch größere Änderungen (d. h. mehr als fünf Schüler) bei der Schülerzahl in der Jahrgangsstufe 5 ergeben, können diese dem Staatsministerium zur Berücksichtigung noch mitgeteilt werden.

Die Schülerzahl in den Jahrgangsstufen 5 bis10 errechnet sich bei der Unterrichtsplanung somit wie folgt:

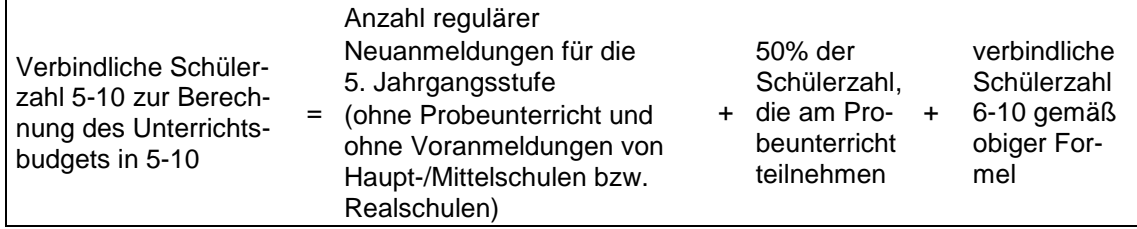

Bei der Unterrichtssituation ist bezüglich der Jahrgangsstufe 5 die tatsächliche Schülerzahl zum Stichtag 1. Oktober des jeweiligen Schuljahres relevant.

Die Festlegung der Schülerzahlen in der musischen Ausbildungsrichtung erfolgt jeweils analog (unter Verwendung desselben Werts für die mittlere Änderungsrate).

Alle ggf. vorliegenden Besonderheiten (Einrichtung von Einführungsklassen, Schulversuche usw.) werden ausschließlich über Budgetzuschläge geregelt und erfordern kein weiteres Eingreifen bei der Höhe der Schülerzahl.

#### <span id="page-16-0"></span>**3.2.Budgetplanung in der G9-Aufwuchsphase**

Der in den kommenden Jahren erfolgende Aufwuchs des neunjährigen Gymnasiums bzw. der neuen Stundentafel hat eine jährliche Änderung der Lehrerwochenstundenbedarfe der Schulen zur Folge; **infolgedessen ist eine jährliche Anpassung der Budgetformel erforderlich.** Separate **Teilbudgets** für das aufwachsende neunjährige (Jgst. 5/6) und das auslaufende achtjährige Gymnasium (übrige Jgst.) werden dabei **nicht gebildet**; die Änderungen bei der Stundentafel im neunjährigen Gymnasium sind im Teilbudget für den Pflichtunterricht in den Jahrgangsstufen 5-10 bereits anteilig berücksichtigt.

Da im Schuljahr 2018/2019 lediglich die Jahrgangsstufen 5 und 6 von der neuen Stundentafel betroffen sind, innerhalb der Jahrgangsstufen 5 bis 7 jedoch hinsichtlich der Stundenausstattung Gestaltungsmöglichkeiten im Bereich der Intensivierungsstunden sowie des Sportunterrichts bestehen, wurde im Rahmen der Entwicklung einer sachgerechten und gleichzeitig für alle Gymnasien gültigen Budgetformel eine Modellierung vorgenommen.

Diese Modellierung sieht für die Jahrgangsstufe 5 Pflichtunterricht im Umfang von 30 Wochenstunden (wie in der bisherigen Stundentafel) und für die sechste Jahrgangsstufe Pflichtunterricht im Umfang von 31 Wochenstunden (bisher 32 Wochenstunden; eine – doppelt mit Lehrerwochenstunden hinterlegte – Intensivierungsstunde pro Klasse/Zug weniger als in der bisherigen Stundentafel) vor; zusätzlich in den beiden Jahrgangsstufen aus Lehrerbedarfssicht insgesamt drei freiwillige Intensivierungsstunden pro Klasse/Zug (bisher laut Amtlichen Schuldaten durchschnittlich rund 3,5 Wochenstunden im Bereich der flexiblen Intensivierungsstunden).

Die Modellierung wurde ausschließlich zum Zweck der Entwicklung einer allgemein gültigen Budgetformel vorgenommen; die flexiblen Gestaltungsmöglichkeiten in der Stundentafel werden dadurch selbstverständlich nicht beeinträchtigt.

Die auch bisher schon bestehenden und genutzten vielfältigen Gestaltungsspielräume innerhalb des Budgetrahmens bedingen in Verbindung mit dem Ziel einer für alle Schulen gültigen, an die neuen Rahmenbedingungen angepassten Budgetformel, dass aus Sicht der einzelnen Schule die veränderten Werte der Budgetformel die lokalen Bedarfsveränderungen nur näherungsweise und bezogen auf den landesweiten Durchschnitt abbilden können. Abweichungen davon – in beide Richtungen – sind an einzelnen Schulen unvermeidlich, sind allerdings nur in verhältnismäßig geringem Umfang zu beobachten.

Hinsichtlich der Jahrgangsstufen 7 bis 12 wurden bei der im Schuljahr 2018/2019 gültigen Budgetformel keine Veränderungen im Vergleich zum Schuljahr 2017/2018 vorgenommen.

## <span id="page-17-0"></span>**3.3.Budget für die Oberstufenjahrgänge 11 und 12**

Analog zur Systematik für die Jahrgangsstufen 6 bis 10 wird anhand der vergangenen drei Schuljahre eine Setzung für die Schülerzahl in den Jahrgangsstufen 11 und 12 vorgenommen. Bei der Bestimmung des Budgets werden somit auch für die Oberstufe anhaltende Trends (wie z. B. beurlaubte Schüler im Ausland, Schüler aus vorausgehenden Einführungsklassen, Zuzüge, Schulwechsler, Wiederholerquoten) fortgeschrieben und finden im Vorgriff bereits im jeweils kommenden Schuljahr Berücksichtigung.

## <span id="page-17-1"></span>**3.4.Budget für Wahlunterricht**

Das Budget für den Wahlunterricht berechnet sich folgendermaßen:

$$
WU_n=Z_n\times\textbf{0,056}\;{\rm WS}
$$

Z<sub>n</sub>: Schüler in Jahrgangsstufe 5-10 (nach Prognose)

WUn: Budget für den Wahlunterricht (ohne Wahlunterricht durch Fachlehrer für Textilarbeit mit Werken, Hauswirtschaft, Textverarbeitung und Kurzschrift)

Für zusätzliche Stunden für musikalische Ensembles oder instrumentalen Wahlunterricht an Musischen Gymnasien werden darüber hinaus pro Schüler in Jahrgangsstufe 5 bis 10 der Musischen Ausbildungsrichtung 0,043 Budgetstunden zur Verfügung gestellt. **Diese Stunden sind zweckgebunden und ausschließlich dafür einzusetzen.**

 $WU_{mu} = Z_{mu} \times 0,043$  WS

Zmu: Zahl der Schüler in Jgst. 5-10, die der musischen Ausbildungsrichtung angehören

WUmu: Budget für den zusätzlichen Wahlunterricht für Schüler der Musischen Ausbildungsrichtung

#### <span id="page-18-0"></span>**3.5.Budget an Musischen Gymnasien**

Für die Erteilung der Instrumentalstunde am Musischen Gymnasium erhalten die Musischen Gymnasien einen Zuschlag von 0,4 Wochenstunden pro Schüler der Musischen Ausbildungsrichtung; als Berechnungsgrundlage gelten ausschließlich die Schüler, die tatsächlich am Instrumentalunterricht der Schule teilnehmen. Daraus ergibt sich, dass dieser Zuschlag der Schule nur in dem Umfang zusteht, in dem tatsächlich auch die Instrumentalstunde (Buchung unbedingt als Fach Instrumentalunterricht (Ins)) eingerichtet wird. Es ist nicht zulässig, diese Budgetstunden für den sonstigen Pflicht- oder Wahlunterricht zu verwenden.

Zur Unterrichtsplanung ist der Zuschlag auf dem Reiter Stundenbudget im Feld Zuschlag musische Ausbildungsrichtung einzutragen.

Zur Unterrichtssituation wird dieser Zuschlag aus dem bei den Lehrkräften gemeldeten Pflichtunterricht im Unterrichtsfach Instrumentalunterricht automatisch ermittelt. Zur US ist daher keine Eintragung mehr im o. g. Feld erforderlich bzw. möglich.

#### <span id="page-18-1"></span>**3.6.Additum Musik**

Bei Einrichtung des Additums im Fach Musik (besondere Fachprüfung) muss die Schule den Instrumentalunterricht für die ersten vier Schüler über das reguläre Budget abdecken. Ab dem fünften Schüler kann die Schule zusätzliche Budgetstunden in Höhe von 0,4 Wochenstunden pro Schüler für das Additum (Instrument oder Gesang) in Anspruch nehmen, wenn Instrumental- bzw. Gesangsunterricht für das Additum Musik auch in der vollen Höhe des Zuschlags eingerichtet wird (es wird mathematisch gerundet; z. B.: Bei acht Schülern beträgt der Budgetzuschlag zwei Wochenstunden).

Die Erfassung der zusätzlich gewährten Budgetstunden für das Additum Musik erfolgt im Rahmen der UP in gleicher Weise wie früher in WinLD: Die voraussichtlich benötigten Wochenstunden werden im Reiter Stundenbudget im Feld Zuschlag Additum Musik (MuI) von der Schule eingetragen.

Anders als im Altverfahren werden jedoch im Rahmen der US diese Budgetstunden auf Grundlage der dann den einzelnen Unterrichtselementen zugewiesenen Schüler berechnet. Zur US ist daher keine Eintragung mehr im o. g. Feld erforderlich bzw. möglich.

Die Buchung als besonderer Unterricht mit dem Fach Instrument (Amtliches Kürzel: MuI) bei den Lehrkräften ist zur Berücksichtigung des Zuschlags bereits zur Unterrichtsplanung zwingend erforderlich.

#### <span id="page-18-2"></span>**3.7.Budgetzuschläge**

In ASV gibt es zwei Arten von Budgetzuschlägen:

 Budgetzuschläge (in grauen Zeilen), die durch KMS genehmigt und zeitgleich zentral über ASD der Schule zur Verfügung gestellt werden (z. B. Budgetzuschlag für behinderten Schüler); diese werden im Reiter Übermittlung aus ASD durch Betätigung des Buttons "Daten abholen" nach ASV übertragen.

 Budgetzuschläge (in weißen Zeilen), die nach den jeweiligen Regelungen auch weiterhin durch die Schule selbst einzugeben sind (z. B. Budgetzuschlag für die Individuelle Lernzeit).

Budgetzuschläge sind grundsätzlich bis spätestens zum 1. April eines Jahres zu beantragen und werden für einen Zeitraum von längstens drei Jahren gewährt. Nicht erforderlich ist ein Antrag für Zuschläge, die entsprechend dieser Planungsgrundlagen den Schulen zustehen. **Durch den Personaleinsatz realisierte, aber nicht genehmigte Budgetzuschläge führen im Rahmen der Budgetkontrolle zu Kompensationsleistungen durch die Schule.**

Um für statistische Zwecke aussagekräftige Daten zur Verfügung zu haben, wird um die Einhaltung der Buchungshinweise in den Genehmigungsschreiben gebeten.

Es wird darauf hingewiesen, dass zusätzlich gewährte Anrechnungsstunden das Budget der Schule (= Summe der zu erteilenden Unterrichtsstunden) nicht erhöhen. Anrechnungsstunden sind lediglich bei den Lehrkräften zu verplanen. Damit steigt der Bedarf der Schule automatisch an und die Schule kann zusätzliche Anforderungen tätigen. Das Budget ändert sich dadurch aber nicht. **Weder zulässig noch notwendig ist daher eine zusätzliche Erfassung eines Budgetzuschlags für gewährte Anrechnungsstunden.** Nicht verwendete Anrechnungsstunden können als Budgetzuschlag gebucht werden. **Die Umkehrung ist allerdings nicht zulässig und führt zu Kompensationsleistungen durch die Schule.**

#### <span id="page-19-0"></span>**3.7.1. Klassen außerhalb des Budgets**

In einigen Fällen (z. B. bei Schulversuchen) sind gewisse Klassen außerhalb des Budgets zu führen. In diesem Fall wird ein Budgetzuschlag gewährt, der im Wesentlichen ausreicht, um den dort anfallenden Pflichtunterricht abdecken zu können. Daher erhält die Schule für diese Schüler nicht zusätzlich noch das reguläre Budget 5 bis 10. Damit die Budgetberechnung korrekt erfolgt, sind die Schüler dieser Sonderklassen unter Datei → Unterrichtsplanung → Unterrichtsplanung → Schülerzahlen im Feld "darunter Schüler in Klassen, die außerhalb des Budgets geführt werden" getrennt zu erfassen. Diese Schüler werden damit bei der Berechnung der Anrechnungsstunden und der Wahlunterrichtsstunden, nicht aber beim Budget 5 bis 10 berücksichtigt. Die Budgetzuschläge sind unter der entsprechenden Kategorie zu führen.

#### <span id="page-19-1"></span>**3.7.2. Budgetzuschlag Einführungsklassen**

Gemäß § 7 Abs. 2 Sätze 1 und 3 GSO kann das Staatsministerium für geeignete Absolventen der Realschule, der Wirtschaftsschule oder der Mittelschule mit mittlerem Schulabschluss Einführungsklassen einrichten, deren erfolgreicher Besuch zum Eintritt in die Jahrgangsstufe 11 des Gymnasiums berechtigt. Die möglichen Standorte für Einführungsklassen werden jährlich durch eine KMBek festgelegt.

Bei einer geringen Anzahl von Interessenten kann anstelle einer eigenständigen Einführungsklasse eine Schülergruppe im integrierten Modell eingerichtet werden, bei der die betreffenden Schüler nur in ausgewählten Fächern gesondert unterrichtet werden.

Für die Einrichtung einer Schülergruppe im integrierten Modell bzw. einer Einführungsklasse wird ein schülerzahlabhängiger Budgetzuschlag gewährt. Die Höhe des Budgetzuschlags für Einführungsklassen bzw. für eine Schülergruppe im integrierten Modell zeigt folgende Tabelle. Jede Schule entscheidet selbst darüber, ob eine eigenständige Einführungsklasse oder eine Schülergruppe im integrierten Modell eingerichtet wird.

Für die Unterrichtssituation ist **ausschließlich die Schülerzahl am Stichtag 01.10. relevant.** Für die Unterrichtsplanung muss die Schülerzahl anhand der vorliegenden Anmeldungen abgeschätzt werden. In jedem Fall empfiehlt es sich im Rahmen der Vorplanungen für das jeweils kommende Schuljahr bei Unwägbarkeiten bzgl. der Schülerzahl zunächst eher zurückhaltend zu planen bzw. eine Umplanung zum Ende des aktuellen Schuljahres mit einzukalkulieren.

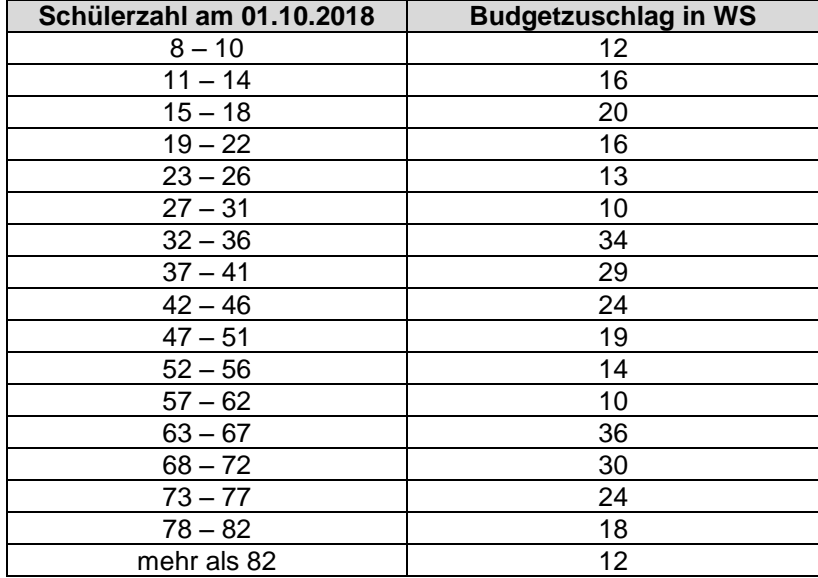

Bei diesem Budgetzuschlag ist – anders als in der Vergangenheit – die ggf. erforderliche Einrichtung eigener Sprachgruppen für spätbeginnende Fremdsprachen in der Oberstufe für ehemalige Schüler der Einführungsklassen bereits berücksichtigt; **es dürfen infolgedessen hierfür keine zusätzlichen Stunden verbucht werden.**

Darüber hinaus wird zur Einrichtung eines neuen Standorts für Einführungsklassen ein zusätzlicher Budgetzuschlag gewährt. Hierfür ist ein schriftlicher Antrag erforderlich.

Alle in diesem Abschnitt genannten Budgetzuschläge sind unter der Art "Budgetzuschlag Einführungsklassen" zu führen. Sie können unter Datei → Unterrichtsplanung → Unterrichtsplanung → Stundenbudget eingetragen werden.

## <span id="page-21-0"></span>**3.7.3. Budgetzuschlag Individuelle Lernzeit**

Die Anzahl der jedem staatlichen Gymnasium im Schuljahr 2018/2019 für das Förderkonzept "Individuelle Lernzeit" zur Verfügung gestellten zusätzlichen Budgetstunden ist schülerzahlabhängig und kann folgender Tabelle entnommen werden:

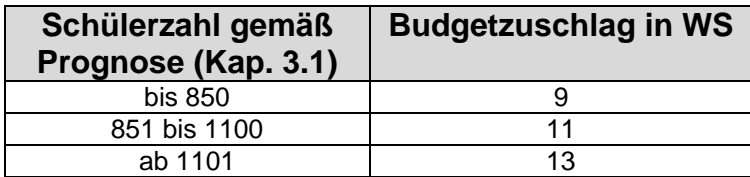

Die jeweilige Anzahl an Wochenstunden ist als Budgetzuschlag der Art "Individuelle Lernzeit" zu führen. Er kann unter Datei → Unterrichtsplanung → Unterrichtsplanung → Stundenbudget eingetragen werden. Bei den beteiligten Lehrkräften ist der jeweilige Einsatz als besonderer Unterricht mit Fach Individuelle Lernzeit (IL) und Art Förderunterricht zu erfassen. Mit der Verbuchung des Budgetzuschlags verpflichtet sich die Schule, in der Mittelstufe Angebote zur Individuellen Lernzeit in mindestens dem Umfang des Budgetzuschlags anzubieten, d. h. die Summe der bei den einzelnen Lehrkräften mit Fach Individuelle Lernzeit verbuchten Unterrichtsstunden muss mindestens den Wert des Budgetzuschlags erreichen.

## <span id="page-21-1"></span>**3.7.4. Budgetzuschlag "Förderzuschlag an der Schnittstelle G8/G9"**

An der "Schnittstelle" zwischen acht- und neunjährigem Gymnasium (vgl. KMS vom 16.06.2017 Nr. V-BS5640.0/204/1) kommt der individuellen Förderung der Schülerinnen und Schüler eine besondere Bedeutung zu. Wiederholen Schülerinnen und Schüler des letzten Jahrgangs des achtjährigen Gymnasiums (d. h. der Jahrgangsstufe 7 im Schuljahr 2018/19) eine Jahrgangsstufe, so ist dies für sie mit dem Wechsel ins neunjährige Gymnasium (einschl. LehrplanPLUS) verbunden, wodurch sich ihre Lernzeit um zwei Jahre verlängert.

Zur gezielten individuellen Förderung leistungsschwacher Schülerinnen und Schüler des letzten G8-Jahrgangs kann von den Schulen daher ein Budgetzuschlag gemäß folgender Tabelle verbucht werden:

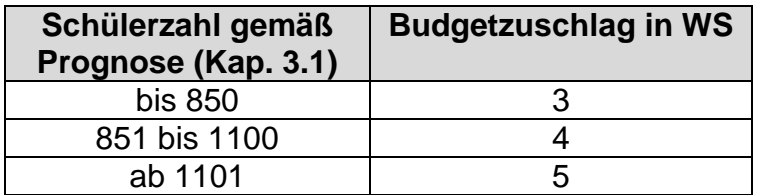

In ASV ist hierfür der Schlüssel "Förderzuschlag Schnittstelle" (Kürzel IF-G8) zu verwenden.

Dieser Budgetzuschlag ("Schnittstellenzuschlag") ist zweckgebunden, d. h. er kann nur für den letzten Jahrgang des achtjährigen Gymnasiums eingesetzt werden. Voraussetzung für die Verbuchung ist, dass an der Schule entsprechende Förderangebote eingerichtet werden, die in ASV im Besonderen Unterricht unter dem Fach "Individuelle Förderung" und der Unterrichtsart "Förderunterricht" eingetragen werden.

In die konzeptionelle Ausgestaltung können folgende Punkte einbezogen werden:

- Einsatz in Kernfächern
- gezielte Sicherung und Festigung von Grundkenntnissen
- Mentoring, Coaching, Lernförderung
- Stärkung der Methoden- und Selbstkompetenz
- ggf. Vorbereitung auf einen aufsteigenden Wechsel an die Realschule

## <span id="page-22-0"></span>**3.7.5. Budgetzuschlag Mittel eigene Bewirtschaftung**

Sofern die Schule ein Unterrichtselement, das durch Einsatz der Mittel zur eigenen Bewirtschaftung ganzjährig finanziert werden soll, bereits in der Unterrichtsplanung mit einplanen möchte, kann zu diesem Zweck der Budgetzuschlag "Mittel eigene Bewirtschaftung" verwendet werden. Er kann unter Datei → Unterrichtsplanung → Unterrichtsplanung → Stundenbudget eingetragen werden.

Die als Budgetzuschlag "Mittel zur eigenen Bewirtschaftung" verbuchten Wochenstunden werden der Schule im Rahmen der Personalplanung nicht in Form von Personal oder Mitteln zugewiesen, da davon ausgegangen wird, dass die Schule die Lehrkraft eigenständig über Mittel zur eigenen Bewirtschaftung befristet beschäftigen möchte. Die beabsichtigten Verträge können direkt bei der Regierung abgeschlossen werden.

Der mit der Unterrichtssituation gemeldete Stundenumfang des Budgetzuschlags muss bis zum Vorlagetermin der Unterrichtssituation bei der Regierung in Anspruch genommen werden; danach wird dieser Stundenumfang bei den Mitteln zur eigenen Bewirtschaftung in Abzug gebracht.

#### <span id="page-22-1"></span>**3.7.6. Budgetzuschlag für gebundene Ganztagsangebote**

Wenn zum Zeitpunkt der Erstellung der Unterrichtsplanung der Schule die vorläufige Genehmigung des Staatsministeriums für die Einrichtung eines gebundenen Ganztagszugs vorliegt, darf je Ganztagsklasse ein Budgetzuschlag von acht Wochenstunden verbucht werden. Ergeben sich im Vergleich zur übermittelten Planung noch Änderungen, so sind für die Unterrichtssituation bereits verbuchte Zuschläge ggf. auch wieder anzupassen oder zu löschen. Der Budgetzuschlag ist unter der Art "gebundenes Ganztagsangebot" zu führen. Er kann unter Datei → Unterrichtsplanung → Unterrichtsplanung → Stundenbudget eingetragen werden.

Die Fortführung der gebundenen Ganztagsangebote aus dem entsprechenden Schulversuch wird mit separatem Schreiben geregelt.

Es wird darauf hingewiesen, dass bei offenen Ganztagsangeboten ein Ersatz des zur Verfügung stehenden Geldbetrags durch Lehrerwochenstunden nicht möglich ist.

## <span id="page-23-0"></span>**3.7.7. Budgetzuschlag für (Einzel-)Inklusion**

Grundsätzlich sind Anträge auf Budgetzuschläge bzw. Anrechnungsstunden jeweils themenbezogen und getrennt zu stellen, also auch Anträge im Rahmen der Inklusion gesondert von Anträgen zu anderen Themenbereichen einzureichen.

Um die Zuordnung bei Eingang im Staatsministerium zu erleichtern, sind folgende Informationen im Betreff des Antragsschreibens anzugeben:

- Antrag auf Budgetzuschläge bzw. Anrechnungsstunden im Bereich der Inklusion
- Schulname und Schulnummer
- Schuljahr, auf das sich der Antrag bezieht

Folgende **Termine** des jeweiligen Jahres sind einzuhalten:

- für Erst- und Folgeanträge: **1. April**
- bei Neuaufnahme von Schülern: **20. Juni**
- bei Übertritt in die Einführungsklasse: **20. Juni**
- Antrag auf Gewährung von Budgetzuschlägen und Anrechnungsstunden zum Halbjahr (nur in begründeten Ausnahmefällen): **2. November**

Den Anträgen sind für jede Schülerin bzw. jeden Schüler entsprechende aktuelle Stellungnahmen (aus dem aktuellen oder dem Vorjahr) des jeweils zuständigen Mobilen Sonderpädagogischen Dienstes (MSD) beizulegen. Diese Stellungnahmen sollen einerseits den aktuellen Förderbedarf abbilden, andererseits aber auch den MSD nicht unnötig belasten. Daher sind die Stellungnahmen, sofern sich keine gravierenden Änderungen im Gesundheitszustand der Schülerinnen und Schüler ergeben haben, nur alle zwei Jahre neu beim MSD zu beantragen.

Bei Neuaufnahme von Schülern – insbesondere in Jahrgangsstufe 5 – ist frühzeitig – am besten im Rahmen der Anmeldung – abzufragen, ob bereits bisher eine Betreuung durch den MSD erfolgte bzw. ob ein entsprechender sonderpädagogischer Förderbedarf bereits festgestellt wurde.

Wegen der auslastungsbedingt oft längeren Fristen bis zum Erhalt der Stellungnahme des jeweils zuständigen MSD kann ein Antrag auch vorab ohne zugehörige Stellungnahme eingereicht werden, um die Einhaltung des jeweiligen Termins sicherzustellen. Da die Stellungnahme des MSD die Grundlage für die Gewährung von Budgetzuschlägen bzw. Anrechnungsstunden darstellt, ist in diesen Fällen dem Antrag in Rücksprache mit dem MSD der voraussichtlich im Gutachten bescheinigte Bedarf zugrunde zu legen. Die jeweiligen Gutachten des MSD sind dann für die Anträge zum 1. April bis spätestens Ende Juni und für die Anträge zum 20. Juni bis spätestens Ende September nachzureichen. Wenn die entsprechenden Stellungnahmen des MSD nicht vorgelegt werden, entbehrt die Gewährung des Budgetzuschlags bzw. der Anrechnungsstunden der Grundlage. Daher behält sich das Staatsministerium für diesen Fall vor, die Gewährung aufzuheben.

Sollten im Rahmen der Einschreibung vorangemeldete Schüler, für die Budgetzuschläge oder Anrechnungsstunden wegen sonderpädagogischen Förderbedarfs beantragt wurden, die endgültige Anmeldung nicht wahrnehmen, ist dies dem Staatsministerium umgehend mitzuteilen.

Die Zuweisung von Budgetzuschlägen bzw. Anrechnungsstunden wird den Schulen per KMS mitgeteilt. Die Schulen werden gebeten, den jeweiligen MSD, der die Antragstellung mit seiner Stellungnahme unterstützt hat, durch einen Abdruck bzw. eine Kopie des entsprechenden KMS über die Bewilligung zu informieren.

Budgetzuschläge für Inklusion werden vom Staatsministerium in ASD verbucht und müssen von der Schule "abgeholt" werden.

#### <span id="page-24-0"></span>**3.7.8. Budgetzuschlag für das Projekt Sprachbegleitung**

Anträge für die Neuaufnahme in das Projekt Sprachbegleitung, mittels dem Schülerinnen und Schüler mit Migrations- bzw. Fluchtgeschichte insbesondere im Sachfachunterricht (z. B. Natur und Technik, Mathematik, Geschichte) unterstützt werden, sind bis zum 1. April des jeweiligen Jahres an das Staatsministerium zu richten. Folgeanträge müssen nicht gestellt werden. Budgetzuschläge zur Einrichtung von Förderkursen können staatliche Gymnasien derzeit erhalten, wenn mindestens 10 % der Gesamtschülerschaft einen Migrationshintergrund haben bzw. die von mindestens 100 Schülerinnen und Schülern mit Migrationshintergrund besucht werden. Neben dieser statistischen Voraussetzung (Basis: amtliche Schulstatistik) ist es erforderlich, dass sich ein Gymnasium bereits erkennbar auf den Weg gemacht hat und aufgrund eigener Schwerpunktsetzungen Fördermaßnahmen etabliert wurden, ein qualifiziertes Lehrerteam (mit Fakultäten in mehreren Fachbereichen) etabliert wurde sowie ein mit der MB-Dienststelle Mittelfranken abgestimmtes Förderkonzept im Sinne des Projekts Sprachbegleitung vorliegt (vgl. KMS Nr. V.4 – BS5306 – 6b.62 642 vom 23.09.2015).

## <span id="page-24-1"></span>**3.7.9. Budgetzuschlag für das Pilotprojekt** *ReG\_In\_flex*

Mit dem Pilotprojekt *ReG\_In\_flex* (regionale flexible Integration am Gymnasium) werden die individuelle Aufnahme von Seiteneinsteigern mit Migrations- bzw. Fluchtgeschichte an staatliche Gymnasien sowie Übertritte aus Übergangsklassen oder weiterführenden Schulen flankiert. Damit können Gymnasien insbesondere im ländlichen Raum, die kurzfristig mehrere Seiteneinsteiger aufgenommen und ein entsprechendes Förderkonzept entwickelt haben, flexibel und bedarfsgerecht im Rahmen der zur Verfügung stehenden Mittel mittels zusätzlicher Budgetstunden unterstützt werden (ab einer Gruppengröße von fünf Seiteneinsteigern, im ländlichen Raum ab zwei Seiteneinsteigern möglich). Falls an der Schule Bedarf besteht, an der Erprobung von *ReG\_In\_flex* teilzunehmen und die im KMS V.4 – BS5306 – 6b.89155 vom 15.09.2016 genannten Voraussetzungen erfüllt sind, ist die für die Schule zuständige MB-Dienststelle zu kontaktieren; diese kann das Formular zur Antragsstellung zukommen lassen. Die Beantragung und die Aufnahme in das Projekt sind ganzjährig möglich.

## <span id="page-25-0"></span>**3.7.10.Budgetzuschlag für Sammelkurse in modernen Fremdsprachen**

Auf Antrag kann ein Budgetzuschlag zur Einrichtung von Sammelkursen in den modernen Fremdsprachen gewährt werden, wenn in einem solchen Kurs mindestens zwölf Schüler, darunter mindestens zwei Schüler eines anderen Gymnasiums, zusammengefasst werden. Entsprechende Anträge sind bis zum 1. April des jeweiligen Jahres an das Referat V.6 des Staatsministeriums zu richten.

Budgetzuschläge für Sammelkurse in modernen Fremdsprachen werden vom Staatsministerium in ASD verbucht und müssen von der Schule "abgeholt" werden. Sofern die o. g. Mindestschülerzahl zum Stichtag 1. Oktober des jeweiligen Jahres nicht erreicht wird, ist in ASV vor Übermittlung der Unterrichtssituation zusätzlich ein negativer Budgetzuschlag in entsprechender Höhe unter der Art "Sammelkurse moderne Fremdsprachen" zu erfassen.

## <span id="page-25-1"></span>**3.7.11.Budgetzuschläge für Griechisch/Russisch als dritte Fremdsprache**

An Sprachlichen Gymnasien bzw. für Gymnasien mit einem sprachlichen Zweig wird ein Zuschlag von zwei Wochenstunden für jede Jahrgangsstufe 8 bis 10 gewährt, in der die Zahl der Schüler in Griechisch bzw. Russisch als dritte Fremdsprache nicht mehr als 12 Schüler beträgt. Damit soll der Bestand von Griechisch und Russisch als dritte Fremdsprache unterstützt werden. Als Fortführung in der Oberstufe kann von der Schule auch ein Zuschlag von zwei Wochenstunden für Kurse (nicht W- oder P-Seminare) der Jahrgangsstufe 11 und 12 verbucht werden, in denen die Zahl der Schüler in Griechisch bzw. Russisch höchstens zwölf Schüler beträgt. Der Budgetzuschlag ist unter der Art "Griechisch 3/Russisch 3" zu führen. Er kann unter Datei → Unterrichtsplanung → Unterrichtsplanung → Stundenbudget eingetragen werden.

## <span id="page-25-2"></span>**3.7.12.Budgetzuschlag für Stützpunktschulen Sport**

Seit dem Schuljahr 2006/2007 werden die den Stützpunktschulen über das Budget hinaus grundsätzlich zur Verfügung gestellten Budgetstunden nach einem Prämienmodell vergeben. Die Mitteilung über die jeweilige Anzahl an zusätzlich für den Differenzierten Sportunterricht zu veranschlagenden Budgetstunden (Budgetzuschlag) erfolgt mit gesondertem Einzelanschreiben durch Ref. VI.11.

Der Budgetzuschlag wird vom Staatsministerium in ASD verbucht und muss von der Schule "abgeholt" werden. Der zugehörige Unterricht ist in ASV in der Liste *Besonderer Unterricht* mit Unterrichtsart "Wahlunterricht" (Kürzel w) einzutragen. Es sind ausschließlich die Schlüssel Smd, Swd oder Skd zu verwenden; dieser Unterricht wird bei der Berechnung des Sportfaktors berücksichtigt (in ASV unter Unterrichtsplanung → Bedarfsübersicht → Spezielle Unterrichtsstunden).

## <span id="page-26-0"></span>**3.7.13.Budgetzuschlag für Wahlunterrichtsstunden für innovative Projekte und Begabtenförderung**

Die Ministerialbeauftragten erhalten vom Staatsministerium ein Kontingent von Budgetstunden für innovative Projekte im Rahmen der Schulentwicklung und schulübergreifende Kurse zur Begabtenförderung, das sie in eigener Verantwortung verteilen können. Die Schulen werden über die Antragsfristen in eigenen Schreiben informiert.

Budgetzuschläge für innovative Projekte und Begabtenförderung werden vom Staatsministerium in ASD verbucht und müssen von der Schule "abgeholt" werden. Die zugehörigen Unterrichtsstunden sind bei den entsprechenden Lehrkräften als Besonderer Unterricht der Art Pluskurse (nicht als Anrechnungsstunden!) zu melden.

## <span id="page-26-1"></span>**3.7.14.Budgetzuschlag Übertrag von anderer Schule**

Die Schulen können Stunden aus ihrem Gesamtbudget anderen Schulen zur Verfügung stellen, sofern sachliche Gründe dies erfordern (z. B. Unterricht an einer Schule für Schüler von mehreren Schulen). Eine eventuelle Übertragung ist mit einem Budgetzuschlag der Art "Übertrag v./an andere/r Schule" zu melden. Er kann unter Datei → Unterrichtsplanung → Unterrichtsplanung → Stundenbudget eingetragen werden. Die abgebende Schule trägt eine negative Stundenzahl ein, die aufnehmende die entsprechend positive Zahl.

## <span id="page-26-2"></span>**3.7.15.Wahlunterricht durch Fachlehrer (ohne Musik)**

Werden verbeamtete oder unbefristet angestellte Fachlehrer (abgeschlossene Ausbildung mit 1. und 2. Staatsprüfung, offizieller Titel Fachlehrer oder Fachoberlehrer), deren Stammschule ein staatliches Gymnasium ist, im Wahlunterricht eingesetzt, dann wird das Budget der Schule automatisch in diesem Umfang erhöht. Diese Stunden werden unter Datei → Unterrichtsplanung → Unterrichtsplanung → Stundenbudget ausgewiesen, wenn der Wahlunterricht bei der Lehrkraft erfasst ist. Die Erfassung eines Budgetzuschlags hierfür ist nicht erforderlich.

## <span id="page-26-4"></span><span id="page-26-3"></span>**3.8.Integrierte Lehrerreserve**

## **3.8.1. Stundenumfang**

Die Anzahl der jedem staatlichen Gymnasium zur Verfügung gestellten Wochenstunden ist schülerzahlabhängig. Die Anforderung bzw. Zuweisung der entsprechenden Wochenstunden erfolgt in einem zweistufigen Verfahren. Im Rahmen der Unterrichtsplanung für das Schuljahr 2018/2019 können Wochenstunden für die Integrierte Lehrerreserve mit folgendem Umfang einplant werden:

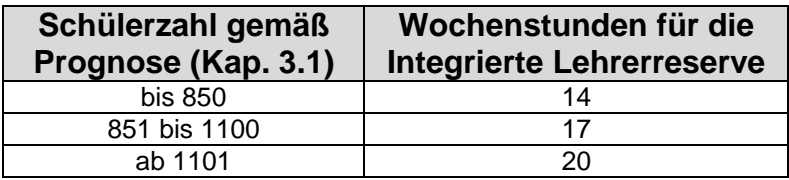

Zusammen mit der Mitteilung der geplanten Personalzuweisungen Anfang Juli erhalten die Schulen Auskunft darüber, mit welchem exakten Umfang im Rahmen der Unterrichtssituation gearbeitet werden kann; die Zuweisung von Lehrerwochenstunden liegt dann entsprechend über dem Anforderungsumfang der Schule.

### <span id="page-27-0"></span>**3.8.2. Umsetzung**

Um einen möglichst effizienten Einsatz sicherzustellen, sind bei der Einrichtung der Integrierten Lehrerreserve folgende Regelungen zu beachten:

- Die in der Tabelle genannten Wochenstunden sollen auf mehrere Lehrkräfte verteilt werden, um Ausfälle in mehreren Fächern kompensieren zu können. Die Vergabe einer einzelnen Wochenstunde an eine Lehrkraft ist nicht zu empfehlen, da in diesem Fall langfristige Ausfälle nicht sinnvoll kompensiert werden können.
- Die Integrierte Lehrerreserve kann nicht die seit langem bewährten Präsenzstunden ersetzen; die Integrierte Lehrerreserve ist vielmehr – solange sie nicht durch einen längerfristigen Ausfall gebunden ist – als eine Ergänzung zu den Präsenzstunden zu betrachten.
- Die Integrierte Lehrerreserve soll im Regelfall durch Lehrkräfte mit den Fächerverbindungen Deutsch+Beifach oder Englisch+Beifach gebildet werden, da
	- o etwa die Hälfte der Stammlehrkräfte eines der Fächer Deutsch oder Englisch unterrichtet;
	- o bei diesen Fächerverbindungen die meisten Verschiebemöglichkeiten in andere Fächer bestehen;
	- o in anderen Bereichen (z. B. Physik) angesichts des Bewerbermangels zunächst die Abdeckung der Grundversorgung im Mittelpunkt steht.
- Nur sofern bereits zum Zeitpunkt der Personalplanung der Ausfall einer Lehrkraft aus einem anderen Fachbereich bekannt ist, können auch Lehrkräfte aus diesem Fachbereich mit einbezogen werden.
- In die Integrierte Lehrerreserve können **sowohl Stammlehrkräfte als auch Studienreferendare im zweiten oder dritten Ausbildungsabschnitt** einbezogen werden. Beim Einsatz von Studienreferendaren ist zu beachten, dass nach wie vor Studienreferendare nur für Vertretungsstunden in Klassen, in denen sie dauerhaft eingesetzt sind, herangezogen werden dürfen und der Einsatz nicht mehr als 17 Unterrichtsstunden pro Woche betragen darf.
- Ein "epochaler" Einsatz (d. h. Einsatz mit zunächst weniger bzw. mehr als die verbuchte Anzahl von Wochenstunden, dafür entsprechender Ausgleich zu einem späteren Zeitpunkt) der Integrierten Lehrerreserve ist zulässig; der entsprechende Ausgleich muss allerdings bis zum Ende des Schuljahres erfolgt sein.

#### **Beispiel:**

Ein staatliches Gymnasium durchschnittlicher Größe kann im Rahmen der Unterrichtsplanung gemäß der Tabelle 17 Wochenstunden für die Integrierte Lehrerreserve verbuchen. Zum Zeitpunkt der Personalplanung ist bereits bekannt, dass ab Mitte Oktober eine Stammlehrkraft in Vollzeit mit Fächerverbindung Sport weiblich/Deutsch und ab Mitte November eine Stammlehrkraft in Teilzeit mit Fächerverbindung Biologie/Chemie jeweils aufgrund von Mutterschutz ausfällt. Darüber hinaus möchte eine Stammlehrkraft mit Englisch/Geschichte im ersten Halbjahr eine zweimonatige Elternzeit von Schuljahresbeginn bis zu den Herbstferien nehmen. Die Schule plant daher im Rahmen der Unterrichtsplanung folgende Verteilung der 17 Wochenstunden:

- schwangere Stammlehrkraft mit Sw/D: vier Wochenstunden
- schwangere Stammlehrkraft mit B/C: zwei Wochenstunden
- Stammlehrkraft mit D/G: vier Wochenstunden
- Stammlehrkraft mit F/E: fünf Wochenstunden
- Studienreferendarin mit Sport weiblich/Deutsch: zwei Wochenstunden

Zu Schuljahresbeginn wird an der Schule die Integrierte Lehrerreserve wie folgt umgesetzt:

- Die Stammlehrkraft mit F/E übernimmt während der zweimonatigen Elternzeit zwei Englischklassen mit insgesamt acht Wochenstunden und steht dafür für das restliche erste Halbjahr nur noch mit 3,5 Wochenstunden für kurzfristig anfallende Vertretungen zur Verfügung.
- Bis Mitte Oktober bzw. Mitte November stehen die schwangeren Lehrkräfte mit vier bzw. zwei Wochenstunden ihres Deputats für kurzfristige Vertretungsfälle zur Verfügung.
- Die Stammlehrkraft mit D/G entlastet bereits von Schuljahresbeginn an die schwangere Lehrkraft durch Teilung einer großen Deutschklasse. Mit Beginn des Ausfalls der schwangeren Lehrkraft wird die Klassenteilung aufgehoben.
- Die Studienreferendarin wird nur mit 15 Wochenstunden eingesetzt und damit zunächst ebenfalls etwas entlastet. Mit Beginn des Ausfalls der schwangeren Lehrkraft mit Sw/D übernimmt die Studienreferendarin eine weitere Sportklasse; dieser Sachverhalt wurde bereits zu Schuljahresbeginn mit der Studienreferendarin abgesprochen.

Für die verbleibenden Wochenstunden der schwangeren Lehrkräfte werden jeweils Aushilfslehrkräfte gesucht, die zum einen Teil über Mittel zur eigenen Bewirtschaftung und zum anderen Teil über durch vom Staatsministerium bereitgestellte zusätzliche H-Mittel beschäftigt werden können.

## <span id="page-29-0"></span>**3.8.3. Verbuchung in ASV**

#### **Unterrichtsplanung:**

- Bei an der Integrierten Lehrerreserve beteiligten Stammlehrkräften wird die Anzahl der der integrierten Lehrerreserve zugewiesenen Stunden bei dieser Lehrkraft im Feld Anrechnungen, Fördermaßnahmen, Betreuung, Vertretungsreserven mit dem Schlüssel LRI "integrierte Lehrerreserve" verbucht. Dadurch werden diese Stunden nicht zur Lehrerkapazität der Schule hinzugerechnet; sie sind somit budgetneutral.
- Studienreferendare, die an der Integrierten Lehrerreserve teilnehmen sollen, werden mit der (reduzierten) Stundenzahl, mit der sie zu Schuljahresbeginn zunächst tätig sein sollen, angefordert.

#### **Unterrichtssituation:**

- Ist eine in der Integrierten Lehrerreserve eingesetzte Stammlehrkraft zum Stichtag 01.10. noch nicht zur Kompensation eines Ausfalls eingesetzt, so wird die Anzahl der der Integrierten Lehrerreserve zugewiesenen Stunden bei dieser Lehrkraft wie in der Unterrichtsplanung mit dem Schlüssel LRI "integrierte Lehrerreserve" verbucht.
- Ist eine in der Integrierten Lehrerreserve eingesetzte Stammlehrkraft zum Stichtag 01.10. bereits längerfristig (d. h. voraussichtlich noch für mindestens vier Wochen) zur Kompensation eines Ausfalls eingesetzt, so wird sie mit dem am Stichtag 01.10. tatsächlich vorliegenden Unterrichtseinsatz gemeldet. Die Lehrkraft, die vertreten wird, ist dann so zu verbuchen, dass keine budgetrelevanten Stunden anfallen (je nach Art des Ausfalls mit Längerfristigem Ausfall oder verringerter UPZ).
- Die an der Integrierten Lehrerreserve beteiligten Studienreferendare werden mit dem am Stichtag 01.10. tatsächlich vorliegenden Unterrichtseinsatz gemeldet.

#### <span id="page-29-1"></span>**3.8.4. Umfrage zur Integrierten Lehrerreserve**

Im Bayerischen Schulportal (https://portal.schulen.bayern.de) steht unter dem Hyperlink "Umfragen" eine Maske bereit, auf der der Einsatz der Integrierten Lehrerreserve dokumentiert werden soll. Die entsprechenden Felder sind bis 31.08. zu befüllen und die Daten während des Schuljahres aktuell zu halten. Dies ermöglicht den Personalmitarbeitern im Staatsministerium beim längerfristigen Ausfall einer Lehrkraft eine zügige Bearbeitung von Mittelanfragen sowie eine bedarfsgerechte Personalzuweisung für den Einstellungstermin im Februar.

#### <span id="page-29-2"></span>**3.9.Mittel zur eigenen Bewirtschaftung**

Den staatlichen Gymnasien stehen Mittel zur eigenen Bewirtschaftung bei den Regierungen zur Verfügung, wobei die Bewirtschaftung in Form von Einzelstunden erfolgt. Es können Einzelstunden im folgenden Umfang abgerufen werden:

Einzelstunden = 250 + (Gesamtbudget der Schule in WS x 0,25)

Jahreswochenstunden = Einzelstunden : 37 (Abrundung, Rest in Form von Einzelstunden)

Bei der Abrechnung von Einzelstunden werden Ferienzeiten nicht mitberechnet.

Entsprechend des aktuellen bayernweiten Durchschnitts bei der Verwendung der Mittel zur eigenen Bewirtschaftung sollen mindestens zwei Drittel dieser Mittel für die Vermeidung von Unterrichtsausfall reserviert werden, da die Sicherung des Unterrichts bzw. die größtmögliche Vermeidung von Unterrichtsausfall nach wie vor ein Schwerpunktthema darstellt.

Sollte allerdings nach einer ernsthaften Abwägung vor Ort im Rahmen des von der Schule zu erstellenden Konzepts zur Vermeidung von Unterrichtsausfall ein höherer Anteil der Mittel zur eigenen Bewirtschaftung für Betreuungsangebote durch pädagogisches Personal eingesetzt werden, so ist dies aufgrund der Eigenverantwortung für die zur Verfügung stehenden Ressourcen nach wie vor möglich.

Sofern die Schule ein Unterrichtselement, das durch Einsatz der Mittel zur eigenen Bewirtschaftung ganzjährig finanziert werden soll, bereits in der Unterrichtsplanung mit einplanen möchte, kann zu diesem Zweck der Budgetzuschlag "Mittel eigene Bewirtschaftung" verwendet werden. Erläuterungen hierzu sind im Abschnitt Budgetzuschlag "Mittel eigene Bewirtschaftung" zu finden.

Es sei ausdrücklich darauf hingewiesen, dass die Schule selbst für die Haushaltung der Mittel zur eigenen Bewirtschaftung zuständig ist. Ein etwaiges Überziehen der Mittel fällt in die Verantwortung der Schulleitung.

## <span id="page-30-0"></span>**4. Unterrichtspflichtzeit**

## <span id="page-30-2"></span><span id="page-30-1"></span>**4.1.Unterrichtspflichtzeit der Lehrkräfte**

## **4.1.1. Grundlagen**

Die KMBek Nr. II.5 - 5 P 4004 - 6.53788 vom 19.08.2004 zur Unterrichtspflichtzeit, geändert durch KMBek Nr. II.5 – 5 P 4004 – 6b.130332 vom 27.03.2012 ist zu beachten. Ausgangspunkt für die Ermittlung der individuellen Unterrichtspflichtzeit ist die reguläre Unterrichtspflichtzeit von

- 23 Wochenstunden für Lehrkräfte, die ausschließlich in wissenschaftlichem Unterricht eingesetzt sind;
- 27 Wochenstunden für Lehrkräfte, die ausschließlich in nichtwissenschaftlichem Unterricht eingesetzt sind.

Auf dieser Basis sind eine mögliche Stundenreduzierung auf Grund des Anteils an wissenschaftlichem Unterricht und der Umfang der zu gewährenden Ermäßigungen zu ermitteln.

## <span id="page-30-3"></span>**4.1.2. Lehrkräfte in Vollzeit mit wissenschaftlichem und nichtwissenschaftlichem Einsatz**

Im Rahmen der Unterrichtsplanung in ASV wird für jede Lehrkraft die Aufteilung des geplanten Einsatzes auf die Fächer vorgenommen und damit der Anteil an wissenschaftlichem bzw.

nichtwissenschaftlichem Unterricht bestimmt. Daraus errechnet sich die individuelle Unterrichtspflichtzeit der Lehrkraft. Im Folgenden werden die Grundsätze zur Ermittlung des Unterrichtseinsatzes aufgezeigt.

Stehen einer vollzeitbeschäftigten Lehrkraft keine Ermäßigungen zu, so gelten – ausgehend von den genannten 27 Wochenstunden – folgende Regelungen:

Vollzeitbeschäftigte Lehrkräfte, die in wissenschaftlichem Unterricht eingesetzt sind im Umfang von

- bis zu 2 Wochenstunden: keine Reduzierung
- 3 bis 8 Wochenstunden: 1 Wochenstunde Reduzierung
- 9 bis 14 Wochenstunden: 2 Wochenstunden Reduzierung
- 15 bis 20 Wochenstunden: 3 Wochenstunden Reduzierung
- mindestens 21 Wochenstunden: 4 Wochenstunden Reduzierung

Ermäßigungen wegen Alters und Schwerbehinderung werden anteilig dem wissenschaftlichen bzw. nichtwissenschaftlichen Einsatz zugerechnet (Anteil entsprechend dem gewählten Unterrichtseinsatz). Die anteilige Ermäßigung in Abhängigkeit des wissenschaftlichen Unterrichts und der der Lehrkraft zustehenden Ermäßigungsstunden kann der Anlage "Berechnung der Unterrichtspflichtzeit (UPZ) bei vollzeitbeschäftigten Lehrkräften mit Regel-UPZ = 23" des KMS Nr. VI.7 – 5 S 5400.1 – 6.3700 vom 12. April 2012 entnommen werden.

## <span id="page-31-0"></span>**4.1.3. Unterrichtseinsatz von Lehrkräften in Teilzeit**

Bei teilzeitbeschäftigten Lehrkräften, die (auch) in nichtwissenschaftlichem Unterricht eingesetzt sind und zudem Ermäßigungsstunden erhalten, sind die dem KMS Nr. VI.7 – 5 S 5400.1 – 6.3700 vom 12. April 2012 beigefügten "Anlagen TZ - Gym, FOS: UPZ-R = 23" relevant.

#### **Beispiel:**

Eine Lehrkraft mit regulärer Unterrichtspflichtzeit 23 Wochenstunden soll mit sieben Stunden wissenschaftlichem und fünf Stunden nichtwissenschaftlichem Unterricht eingesetzt werden. Aufgrund des Alters stehen der Lehrkraft bei Vollzeit zwei Altersermäßigungen zu. Der Tabelle aus der "Anlage TZ - Gym, FOS: UPZ-R = 23", Seite 3, kann eine anteilige Ermäßigung von einer Wochenstunde entnommen werden. Die individuelle UPZ der Lehrkraft ist damit 13 Wochenstunden. Die Bezahlung erfolgt mit Nenner 23 und 27. Konkret würde die Lehrkraft den Bruchteil 8/23 + 5/27 der vollen Bezüge erhalten, da die Ermäßigungsstunde hier als wissenschaftlich gezählt wird (nicht bei Fachlehrern).

Das Teilzeitstundenmaß kann ausschließlich ganzzahlig sein.

## <span id="page-31-1"></span>**4.1.4. Teilzeitverfahren**

Teilzeit für Beamte nach Art. 88 Abs. 1 und Art. 89 Abs. 1 Nr. 1 BayBG sowie für Tarifbeschäftigte nach § 11 Abs. 2 TV-L und § 11 Abs. 1 TV-L ist grundsätzlich jährlich neu zu beantragen.

Für das Verfahren zur Beantragung von Teilzeit gilt Folgendes:

#### **Unterrichtsplanung:**

Die Schulleitung plant im Rahmen der Unterrichtsplanung die Lehrkraft entsprechend ihrem Teilzeitantrag und innerhalb der Vorgaben für das jeweils nächste Schuljahr ein. Die Teilzeiten sind vor der Übermittlung der Unterrichtsplanung sorgfältig auf den Anteil wissenschaftlicher/ nichtwissenschaftlicher Unterricht zu kontrollieren, im Ausnahmefall (vgl. Kap. 4.1.5) zuzüglich Arbeitszeitkonto**.** Sofern eine Berücksichtigung des Arbeitszeitkontos ausnahmsweise noch erforderlich sein sollte, ist – unter Beachtung des KMS Nr. VI.10 – 5 P 5004 – 6.29576 vom 29.03.2005 – je nachdem, ob es sich bei der angesparten Unterrichtsstunde um wissenschaftlichen oder nichtwissenschaftlichen Einsatz handelte, der entsprechende Eintrag vorzunehmen.

Für längerfristig erkrankte Lehrkräfte oder Lehrkräfte im Mutterschutz ist der Teilzeitumfang für das kommende Schuljahr gemäß dem zu erwartenden Einsatz nach Ende der Krankheit bzw. des Mutterschutzes zu verbuchen und unter "Längerfristiger Ausfall" der entsprechende Wert einzutragen.

Die Übermittlung der Teilzeitdaten an das Staatsministerium erfolgt bei der **Unterrichtsplanung grundsätzlich auf elektronischem Weg**. Die Zusendung einer Papierform ist – im Rahmen der Unterrichtsplanung – weder an das Staatsministerium noch an das Landesamt für Finanzen erforderlich.

**Eine elektronische Übermittlung ist bei folgenden Teilzeitfällen nicht möglich bzw. ausreichend:** 

- Teilzeit in der Elternzeit gemäß Art. 89 Abs. 1 Nr. 2 BayBG bzw. § 15 BEEG
- Lehrkräfte der Mobilen Reserve
- Lehrkräfte, die an eine Privatschule beurlaubt sind

Solche Teilzeitanträge sind von der Stammschule der Lehrkraft bzw. bei Lehrkräften der Mobilen Reserve von der aktuellen Standortschule mit dem Formblatt "Antrag auf Teilzeitbeschäftigung" dem Staatsministerium vorzulegen, für Lehrkräfte der Mobilen Reserve und Lehrkräfte, die an eine Privatschule beurlaubt sind, mit einem Hinweis auf den Status Mobile Reserve bzw. auf die Privatschulbeurlaubung. Das Formular kann auf der Internetseite des Staatsministeriums unter [https://www.km.bayern.de/lehrer/dienst-und-beschaeftigungsverhaeltnis/](https://www.km.bayern.de/lehrer/dienst-und-beschaeftigungsverhaeltnis/formulare.html) [formulare.html](https://www.km.bayern.de/lehrer/dienst-und-beschaeftigungsverhaeltnis/formulare.html) aufgerufen werden.

Auf dieser Basis werden ab dem 1. August eines Jahres die Bezüge für das darauf folgende Schuljahr angewiesen. Es wird gebeten, die Lehrkräfte, die einen Teilzeitantrag stellen, darauf hinzuweisen, dass entsprechend ihrem Antrag vom Mai eine Gehaltsanpassung ab dem 1. August vorgenommen wird. Weicht der spätere tatsächliche Einsatz (Unterrichtssituation) von diesem Antrag ab, können eventuelle Nachzahlungen (aber auch Rückforderungen) frühestens im Dezember erfolgen.

Die Teilzeitanträge bzw. Mitteilungen im Rahmen der Unterrichtsplanung sind Grundlage für die späteren Teilzeitgenehmigungen durch das Staatsministerium. Sie sind bindend, solange sie nicht schriftlich zurückgenommen bzw. mit den endgültigen Teilzeitanträgen im Rahmen der Unterrichtssituation geändert werden. Festlegungen für den Teilzeitumfang müssen für ein gesamtes Schuljahr getroffen werden; für die Lehrkräfte besteht kein Anspruch auf eine Teilzeitänderung zum Beginn des zweiten Halbjahres. Bei dienstlichem Interesse sind solche Änderungen allerdings möglich.

**In der Zeit zwischen der Unterrichtsplanung und der Unterrichtssituation** ist dem Staatsministerium in folgenden Fällen das Formblatt "Abweichende Meldung nach UP" (www.km.bayern.de/lehrer/schulleitungen/formulare.html) vorzulegen:

- Teilzeitänderung von mindestens drei Stunden gegenüber der ersten Meldung
- Vollzeitbeschäftigung ab Beginn des nächsten Schuljahres entgegen Teilzeitmeldung mit der Unterrichtsplanung

#### **Unterrichtssituation:**

Die abschließende Teilzeitgenehmigung erfolgt ca. Anfang November durch das Staatsministerium aufgrund der Teilzeitmeldung im Rahmen der Unterrichtssituation. Der hierfür erforderliche, mittels des entsprechenden Berichts in ASV zu erzeugende **Papierausdruck (im Reiter "übermittelt (US)")** ist sowohl von der Schulleitung als auch von der Lehrkraft zu unterschreiben und anschließend dem Staatsministerium termingerecht **auf dem Postweg** zuzuleiten; Zweitausfertigungen sind zu den Schulakten zu nehmen. Bei Lehrkräften der Mobilen Reserve ist die aktuelle Standortschule für die Zuleitung verantwortlich.

Die erstellten Teilzeitausdrucke sind vor der Übermittlung der Unterrichtssituation sorgfältig auf den Anteil wissenschaftlicher/nichtwissenschaftlicher Unterricht zu kontrollieren, im Ausnahmefall (vgl. Kap. 4.1.5) zuzüglich Arbeitszeitkonto**.** Sofern eine Berücksichtigung des Arbeitszeitkontos ausnahmsweise noch erforderlich sein sollte, ist – unter Beachtung des KMS Nr. VI.10 – 5 P 5004 – 6.29576 vom 29.03.2005 – je nachdem, ob es sich bei der angesparten Unterrichtsstunde um wissenschaftlichen oder nichtwissenschaftlichen Einsatz handelte, der entsprechende Eintrag vorzunehmen.

Eine nachträgliche Änderung nach Übermittlung der Unterrichtssituation führt zu einem erheblichen zusätzlichen Verwaltungsaufwand, da die elektronische Meldung bereits erfolgt ist und in die maschinelle Verarbeitung nicht mehr eingegriffen werden kann; **eine solche Änderungsmitteilung nach Übermittlung der Unterrichtssituation müsste ausdrücklich handschriftlich/farbig als solche gekennzeichnet werden**.

Für erkrankte Lehrkräfte oder Lehrkräfte im Mutterschutz ist in ASV der Teilzeitumfang für das kommende Schuljahr gemäß dem zu erwartenden Einsatz nach Ende der Krankheit bzw. des Mutterschutzes zu verbuchen und unter "Ermäßigung" der entsprechende Wert einzutragen. Beim **Teilzeitausdruck der Unterrichtssituation** sind handschriftlich mit roter Farbe die Werte entsprechend dem nach Ende der Arbeitsunfähigkeit bzw. des Mutterschutzes zu erwartenden Einsatzes in wissenschaftlichem und nichtwissenschaftlichem Unterricht abzuändern und auf den genannten Sachverhalt hinzuweisen.

#### **Folgende Fälle sind kein Bestandteil des Verfahrens:**

- Aushilfen bzw. nebenamtlich und nebenberuflich eingesetzte Lehrkräfte (Umfang der Unterrichtspflichtzeit wird durch einen Vertrag mit der zuständigen Regierung festgelegt)
- vorübergehend genehmigte Stundenreduzierung aus gesundheitlichen Gründen
- begrenzte Dienstfähigkeit gemäß § 27 BeamtStG
- Altersteilzeit nach Art. 91 BayBG
- Sabbat- oder Freistellungsjahrmodelle nach Art. 88 Abs. 4 BayBG
- Teilbeurlaubung (z. B. für Kompaktstudium)
- Teilabordnungen

Die Teilzeitreste werden vom Ministerium zusammengefasst und zur Neueinstellung von Lehrkräften verwendet. Die im Teilzeitantrag ausgewiesene Stundenzahl darf deshalb (ohne weitere Rücksprache mit dem Staatsministerium) **im Rahmen des Budgets** höchstens um zwei Lehrerwochenstunden über dem vom Schulleiter im Mai gemeldeten Umfang der Teilzeitbeschäftigung liegen. **Ein darüber hinausgehender Unterrichtseinsatz ohne vorher vom Staatsministerium eingeholte Genehmigung ist unzulässig und kann zu Haftungsfolgen führen.**

Das Staatsministerium muss sich bei Teilzeitgenehmigungen grundsätzlich den Widerruf aus dienstlichen Gründen vorbehalten. Mit Zustimmung des Ministeriums ist eine Teilzeiterhöhung im Verlauf des Schuljahres dann möglich, wenn durch einen längerfristigen Ausfall eine ansonsten nicht zu schließende Lücke entsteht und die Teilzeiterhöhung mindestens für drei Monate ihre Gültigkeit behalten wird.

Erhöht sich die Zahl der zu erteilenden Unterrichtsstunden in anderen Fällen, so werden die Bestimmungen über Mehrarbeit angewendet (vgl. Art. 87 BayBG und KMBek vom 10.10.2012 sowie bei Teilzeitbeschäftigten das KMS zur diskriminierungsfreien Besoldung Nr. II.5 - 5 P 1166.4 - 1.83 436 vom 28.08.2008). Alternativ ist auch Mehrung und Minderung möglich. (Es ist zu beachten, dass stets zuerst eine Mehrung stattfinden muss, bevor eine Minderung angeordnet wird. Die Umkehrung ist unzulässig.)

## <span id="page-34-0"></span>**4.1.5. Verpflichtendes Arbeitszeitkonto**

Gemäß KMS Nr. VI.10 – 5 P 5004 – 6.29576 vom 29.03.2005 ist die reguläre Ausgleichsphase des verpflichtenden Arbeitszeitkontos mit dem Ende des Schuljahres 2016/2017 abgeschlossen. Im Schuljahr 2018/2019 können sich somit nur noch Lehrkräfte in der Ausgleichsphase befinden, bei denen eine sog. Leistungsstörung vorliegt. Als Leistungsstörung gilt insbesondere

- eine Elternzeit ohne Teilzeitbeschäftigung im Beamtenverhältnis oder eine sonstige Beurlaubung von mehr als einem Monat, ausgenommen Erholungsurlaub;
- eine Herabsetzung der Arbeitszeit wegen begrenzter Dienstfähigkeit nach § 27 BeamtStG;
- ein sechs Monate übersteigender Zeitraum der Dienstunfähigkeit,
- ein vorübergehender Wechsel in Bereiche, in denen die besondere Form der Arbeitszeitverteilung nicht fortgeführt werden kann (Tätigkeit bei außerunterrichtlichen Einrichtungen);
- ein Verbot der Führung der Dienstgeschäfte oder eine vorläufige Dienstenthebung.

Verantwortlich für einen korrekten Ausgleich bei jeder einzelnen Lehrkraft ist die jeweilige Schule, insbesondere ist eine automatische Plausibilisierung in ASV nicht möglich.

Zur korrekten Verbuchung eines nur noch im Ausnahmefall (siehe oben) im Schuljahr 2018/2019 vorzunehmenden Arbeitszeitausgleichs ist bei jeder Teilzeitlehrkraft auch die Angabe notwendig, ob es sich um angesparte Unterrichtsstunden mit wissenschaftlichem oder nichtwissenschaftlichem Einsatz handelt (Eingabe ggf. in ASV notwendig!).

Aufgrund der einschlägigen Verordnung zum verpflichtenden Arbeitszeitkonto kommt nur ein Ausgleich in Form von weniger zu leistender Arbeitszeit in Betracht. Insbesondere ist kein nachträglicher finanzieller Ausgleich möglich. Der Ausgleich von unterschiedlichen Anteilen eines Schuljahres erfolgt z. B. durch die zweckmäßige Auf- bzw. Abrundung auf ein Halbjahr und ggf. durch eine zusätzliche Berücksichtigung bei der Zuteilung von Vertretungsstunden. Für die Verbuchung bei der Unterrichtsplanung und den Amtlichen Schuldaten sind – unabhängig von der genauen Umsetzung während des gesamten Schuljahres – ausschließlich die Verhältnisse zum 1. Oktober maßgeblich.

## <span id="page-35-0"></span>**4.1.6. Einsatz von Lehrkräften in den Seminaren der Q12**

Die W- und P-Seminare finden in Jahrgangsstufe 12 zweistündig bis zum Ende des ersten Halbjahres statt. Auch die Korrektur, Bewertung und Herausgabe der Seminararbeit ist bis zu diesem Zeitpunkt abgeschlossen. Eine Anrechnung auf die Unterrichtspflichtzeit der Lehrkräfte erfolgt daher im Umfang von zwei Lehrerwochenstunden für ein Halbjahr. Aufgrund der damit verbundenen ungleichen Verteilung der Unterrichtskapazität auf die beiden Halbjahre ergibt sich zur Abdeckung des unterschiedlich hohen Lehrerbedarfs und für eine geeignete Berücksichtigung bei der Personalplanung des Staatsministeriums die zwingende Notwendigkeit zu folgender Regelung:

Es sind **alle** Lehrkräfte (auch Teilzeitlehrkräfte), die in Jahrgangsstufe 12 in einem W- oder P-Seminar eingesetzt sind, im ersten Halbjahr mit einer Wochenstunde Mehrung (Typ "Ausgleich gleiches Schuljahr") einzusetzen (Arbeitszeitkonto und eventuelle andere Mehrungen/Minderungen sind davon nicht berührt). Ausnahmen kommen lediglich bei den Fällen in Frage, bei welchen dies eindeutig nicht realisierbar ist (z. B. Beginn der Freistellungsphase

der Altersteilzeit oder einer Elternzeit zum Halbjahr). Mit Beginn des zweiten Halbjahres erfolgt der Ausgleich durch eine Stunde Minderung, damit verbunden ist der – entsprechend dem Seminarende – um zwei Wochenstunden verminderte Einsatz der betroffenen Lehrkräfte im Unterricht. Diese Verfahrensweise hat für die Schulen auch den Vorteil, dass bei den betroffenen Lehrkräften zum Halbjahr keine Veränderungen beim sonstigen Unterrichtseinsatz erfolgen und dahingehend auch keine Stundenplanänderungen notwendig werden. Es ist selbstverständlich nicht zulässig, die Mehrung durch die Verbuchung einer entgegenwirkenden – und nur zu diesem Zwecke verbuchten – Minderung auszugleichen.

Auch wenn die geleistete Unterrichtskapazität in einem Seminar der Q12 auf das gesamte Schuljahr bezogen einer Lehrerwochenstunde entspricht, darf der Einsatz bei den Lehrkräften also nicht mit einer Wochenstunde bei der Lehrkraft in ASV verbucht werden. Inkonsistente Amtliche Schuldaten bzgl. des Lehrereinsatzes und des gemeldeten Unterrichts wären die Folge. Auch der Einsatz der Lehrkräfte ohne Mehrung und die Übernahme von zwei anderen Stunden Unterricht kann nicht genehmigt werden, weil dadurch auch der Ersatzbedarf zum Februar – mit entsprechenden Auswirkungen auf die Einstellungssituation – sinken würde.

Die verpflichtenden Mehrungen dienen der notwendigen Verschiebung von Unterrichtskapazitäten innerhalb des Schuljahres. Zur entsprechenden Berücksichtigung muss in ASV daher ein Budgetzuschlag im Umfang der Anzahl der Q12-Seminare (nicht der Wochenstundenumfang der Seminare, sondern eine Wochenstunde pro Seminar) erfasst werden. Die Beurteilung des der Schule konkret zur Verfügung stehenden Wochenstundenumfangs ist erst nach diesem Eintrag und der Verbuchung der Mehrungen bei den Lehrkräften der Q12-Seminare sinnvoll.

Mit dem Beginn des zweiten Halbjahres fällt der Unterricht der Seminare weg und die Mehrungen werden durch eine Minderung ausgeglichen. Je Seminar sinkt damit der Unterrichtseinsatz einer Lehrkraft und das Budget der Schule um jeweils zwei Wochenstunden. Es ist nicht zulässig, dafür ersatzweise andere Unterrichtsangebote im zweiten Halbjahr einzurichten. Soll in ASV die Einhaltung des Budgets im zweiten Halbjahr nachvollzogen werden, so ist beim entsprechenden Budgetzuschlag der gleiche Wert negativ einzugeben (Beispiel: Bei 10 Seminaren und der Eingabe von -10 sinkt das Budget um 20 WS) und die Mehrungen bei den betroffenen Lehrkräften durch eine Minderung zu ersetzen.

Weiterhin ist bei Lehrkräften mit Teilzeitbeschäftigung zu beachten, dass sich zum Halbjahr das Verhältnis von wissenschaftlichem und nichtwissenschaftlichem Unterricht durch den Wegfall eines Seminars verändern kann. In solchen Fällen ist ein neuer Teilzeitantrag für das zweite Halbjahr erforderlich. Die Seminarstunde wird dann (auf das Jahr umgelegt) bei korrekter Antragsstellung wie eine Stunde wissenschaftlicher Unterricht vergütet. Bei Vollzeitlehrkräften mit wissenschaftlichem und nichtwissenschaftlichem Unterricht wird die anteilige Ermäßigung zunächst für das erste Halbjahr ermittelt (analog zur stichtagsbezogenen Erhebung der Amtlichen Schuldaten). Durch den Wegfall von wissenschaftlichem Unterricht in einem Seminar kann bei solchen Lehrkräften der notwendige Unterrichtseinsatz im zweiten Halbjahr um

eine Stunde ansteigen. Dieser ist im Rahmen des Budgets zu realisieren (Ausgleich durch reduzierten Einsatz der Studienreferendare o. ä.).

## <span id="page-37-0"></span>**4.1.7. Hinweise/Rechtliches zu Teilzeit und Beurlaubung**

Zu besseren Übersicht und zur Vermeidung von Missverständnissen sind in nachfolgender Tabelle die wesentlichen Bezeichnungen im Bereich Beurlaubung und Teilzeit zusammengefasst, da diese an vielen Stellen der Unterlagen für die Personalplanung und in ASV genannt werden.

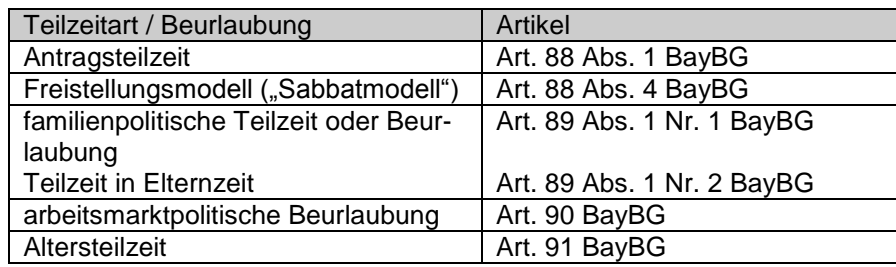

#### **Antragsteilzeit:**

Angesichts des fächerspezifisch sehr unterschiedlichen Bewerberangebots gilt für Bewilligung von Antragsteilzeit folgende Regelung:

Teilzeit nach Art. 88 BayBG bzw. § 11 Abs. 2 TV-L (Antragsteilzeit) kann unter Beachtung des gesetzlichen hälftigen Mindestumfangs von 12 bzw. 14 Wochenstunden (nur wissenschaftlicher bzw. nur nichtwissenschaftlicher Unterricht), im Ausnahmefall noch unter Berücksichtigung des Arbeitszeitkontos, bewilligt werden, wenn dienstliche Belange dem nicht entgegenstehen. Zur Sicherung der Unterrichtsversorgung stimmt der Hauptpersonalrat (Gruppe der Lehrer an Gymnasien) bei Fächerkombinationen mit Informatik, Musik oder Kunst einer Erhöhung pauschal um bis zu fünf Wochenstunden zu.

Auch für das Freistellungsmodell ("Sabbatmodell") nach Art. 88 Abs. 4 BayBG gilt – auf die Gesamtlaufzeit bezogen – der o. g. hälftige Mindestumfang. In die Laufzeit fallende bzw. während der Laufzeit hinzukommende Ermäßigungsstunden sind dahingehend zu beachten, dass sich keine sogenannten indizierten Stundenmaße (vgl. 2. Zeile der jeweils einschlägigen Teilzeittabellen) ergeben. Im Übrigen wird auf die Bekanntmachung des Bayerischen Staatsministeriums für Unterricht und Kultus vom 19. April 2001 Az.: II/2 - P 4004 - 6/41 354, zuletzt geändert durch Bekanntmachung vom 8. Oktober 2015 (KWMBl 2015, S. 219), verwiesen.

## **Einschränkungen bei Teilzeit und Beurlaubung im Fach Kunst wegen Personalengpässen:**

Freistellungsjahrmodelle gemäß Art. 88 Absatz 4 können im Fach Kunst in der Regel nicht gewährt werden, wenn das Freistellungsjahr innerhalb der nächsten 4 Schuljahre erfolgen würde.

Im Fach Kunst können Beurlaubungen nach Art. 90 BayBG Abs. 1 Punkt 1 grundsätzlich nicht gewährt werden.

Teilzeiten nach Art. 88 BayBG bzw. § 11 Abs. 2 TV-L (Antragsteilzeit) können im Fach Kunst nur bei einem Mindestumfang von 21 Wochenstunden (nichtwissenschaftlichen Unterrichts) bewilligt werden. Die oben angeführte Möglichkeit einer Erhöhung um bis zu 5 Wochenstunden bleibt dabei unberührt.

Sonderurlaub gemäß § 13 UrlMV sowie Beurlaubungen für das Auslandsschulwesen können nur im Falle triftiger Gründe (z. B. Ehepartner dienstlich im Ausland) gewährt werden.

Anträge auf Hinausschieben des Ruhestandseintritts gemäß Art. 63 BayBG werden wohlwollend geprüft.

Sobald sich eine Besserung der Lage abzeichnet, werden die einschränkenden Maßnahmen zurückgefahren. Dies wird jährlich überprüft.

In **allen Fächerverbindungen** können Freistellungsjahrmodelle nicht genehmigt werden, deren Freistellungsjahr auf das Schuljahr 2025/2026 fällt.

#### **Familienpolitische Teilzeit:**

Teilzeit nach Art. 89 Abs. 1 Nr. 1 BayBG bzw. § 11 Abs. 1 TV-L (familienpolitische Teilzeit) zur Kinderbetreuung oder zur Pflege eines Angehörigen ist in allen Fächerkombinationen dem Antrag der Lehrkraft entsprechend unter Beachtung des gesetzlichen Mindestumfangs von fünf bzw. sechs Wochenstunden (wissenschaftlicher bzw. nichtwissenschaftlicher Unterricht), im Ausnahmefall noch unter Berücksichtigung des Arbeitszeitkontos, zu gewähren.

Eine solche Mindestwochenstundenzahl besteht bei einer Teilzeitbeschäftigung während der Elternzeit gem. Art. 89 Abs. 1 Nr. 2 BayBG nicht. Bei Teilzeit in Elternzeit beträgt dagegen die Obergrenze des Beschäftigungsumfangs 17 bzw. 20 Wochenstunden (wissenschaftlicher bzw. nichtwissenschaftlicher Unterricht).

Wird während einer Elternzeit ein höherer Beschäftigungsumfang gewünscht, ist die Aufhebung der Elternzeit und zugleich eine Teilzeit nach Art. 89 Abs. 1 Nr. 1 BayBG zu beantragen; ein etwaiger Elterngeldbezug ist dann nicht mehr möglich, die Elterngeldstelle ist von der Lehrkraft entsprechend zu informieren.

Bei der Gewährung familienpolitischer Teilzeit wegen Pflege Angehöriger muss in jedem Fall durch ein hausärztliches Attest ein konkreter, dem Teilzeitumfang entsprechender Pflegeaufwand, der durch die Lehrkraft erbracht wird, bestätigt werden. Als Angehörige gelten gem. Art. 4 BayBG die in Art. 20 Abs. 5 Bayer. Verwaltungsverfahrensgesetz (BayVwVfG) genannten Personen. In Zweifelsfällen soll ein entsprechender Antrag mit ärztlichem Attest und Darlegung der Lehrkraft dem Staatsministerium vorab zur Prüfung vorgelegt werden. Ansprechpartner sind die Mitarbeiterinnen und Mitarbeiter des Sachgebiets "Personal und Finanzen" 4 der Abteilung II des Staatsministeriums (SG II-4).

#### **Altersteilzeit:**

Im Hinblick auf die gesetzlichen Änderungen bei der Altersteilzeitbeschäftigung haben sich über die neue Festlegung von Arbeits- und Freistellungsphase Auswirkungen für die Teilzeitmeldungen ergeben: Entgegen der früher hälftigen Aufteilung von Arbeits- und Freistellungsphase beträgt die Arbeitsphase nunmehr 60 %, die Freistellungsphase 40 %. Dadurch und

aufgrund der im Neuen Dienstrecht angehobenen Altersgrenze für den Eintritt in den gesetzlichen Ruhestand treten – anders als früher – nunmehr Fälle auf, bei denen die Altersteilzeit (Ansparphase) während des Schuljahres beginnt.

Altersteilzeit ist auch in Kombination mit Ruhestandsversetzung auf Antrag nach Art. 64 BayBG möglich.

Bei Lehrkräften, denen ab dem kommenden Schuljahr eine Altersteilzeit mit Beginn nach dem 1. August bereits bewilligt wurde oder beantragt ist, ist zu beachten, dass im Hinblick auf die – anhand des angekündigten bzw. mit der Unterrichtsplanung gemeldeten Teilzeitumfangs – vorgenommene Durchschnittsberechnung zur Altersteilzeit **keine Änderung des Unterrichtseinsatzes (nach der Unterrichtsplanung) mehr erfolgen darf und der Unterrichtseinsatz in der Unterrichtssituation unverändert erfolgen muss**.

Hintergrund ist, dass sich durch Teilzeitänderungen in der Unterrichtssituation ein anderer, evtl. bereits in der Vergangenheit liegender Altersteilzeit-Beginn errechnen kann, eine rückwirkende Bewilligung aber nicht möglich ist oder sich durch eine Teilzeitänderung ein anderer während der Altersteilzeit tatsächlich zu leistender Unterrichtseinsatz ergibt, der aber weder faktisch geändert noch anderweitig ausgeglichen werden kann.

## <span id="page-39-0"></span>**4.1.8. Einsatz von Studienreferendaren im zweiten Ausbildungsabschnitt**

Für den Einsatz von Studienreferendaren im zweiten Ausbildungsabschnitt gelten folgende Regelungen (inhaltlich evtl. leicht abweichende Passagen in vergangenen Schreiben haben ihre Gültigkeit verloren):

- Für Studienreferendare beträgt der maximale eigenverantwortliche Unterrichtseinsatz an den Einsatzschulen 17 Wochenstunden; ein Einsatz mit 17 Wochenstunden ist die Regel.
- Es wird **dringend** darum gebeten, die Studienreferendare auch in der Qualifikationsphase der Oberstufe einzusetzen, damit auch dort im zweiten Ausbildungsabschnitt Prüfungslehrproben abgehalten werden können. Es ist eine nicht gerechtfertigte zusätzliche Belastung für die Seminarschulen, wenn von ihnen die Lehrproben in den Jahrgangsstufen 11 und 12 schwerpunktmäßig berücksichtigt werden müssen (mit entsprechenden Auswirkungen auf die Unterrichtsorganisation).
- Klassenleitungen (auch stellvertretende) dürfen Studienreferendaren nicht übertragen werden.
- Selbstverständlich dürfen Studienreferendare in eigenen Klassen/Kursen in verlegten Stunden eingesetzt werden. Unter Berücksichtigung des Höchststundendeputats für jede Woche sind auch zusätzliche Unterrichtsstunden in eigenen Klassen/Kursen möglich (in dem Fach, das der Studienreferendar dort nach Stundenplan unterrichtet).

Vertretungen in anderen Klassen oder ein (auch vereinzelt) über das Höchststundendeputat hinausgehender Einsatz sind nicht zulässig.

- Studienreferendare sollen nicht für Aufsichten eingeteilt werden. Ausnahmen davon sind ausdrücklich nur dann möglich, wenn die Gesamtbelastung eines Studienreferendars im Einzelfall durch mehrere Faktoren erheblich geringer als üblich ausfällt. Dabei rechtfertigt beispielsweise ein Unterrichtseinsatz von nur 16 WS für sich genommen den Einsatz in der Aufsicht noch nicht. Es wird davon ausgegangen, dass sich die Notwendigkeit für den Einsatz von Studienreferendaren in der Aufsicht überhaupt nur dann stellt, wenn zeitweise eine (in Relation zur Schulgröße) außergewöhnlich hohe Anzahl an Studienreferendaren der Schule zugewiesen werden musste. Maximal zulässig ist in jedem Fall nur eine Aufsicht pro Woche.
- An einem Wochentag, möglichst Montag oder Dienstag, sollen die Studienreferendare von Unterrichtsverpflichtungen freigestellt werden.
- In den Fächern Deutsch, Physik (dazu zählt hier auch der Schwerpunkt Physik in Natur und Technik) und Chemie ist der Unterrichtseinsatz von Studienreferendaren gemäß § 21 Satz 4 der Zulassungs- und Ausbildungsordnung für das Lehramt an Gymnasien (ZALG) auf zwei Klassen begrenzt. Satz 5 sieht jedoch die Möglichkeit der Genehmigung von Ausnahmen durch das Staatsministerium vor; über einschlägige Detailregelungen informiert das KMS Nr. VI.7 – 5 S 5100 – PRA.5432 vom 11.02.2009.
- Im Fach Natur und Technik können im Bereich des naturwissenschaftlichen Arbeitens (Jahrgangsstufe 5) auch Studienreferendare im zweiten Ausbildungsabschnitt mit Fach Geographie eingesetzt werden, wenn dabei gewährleistet bleibt, dass zumindest zehn Wochenstunden der grundständigen Fächerverbindung unterrichtet werden und dass der Einsatz in Natur und Technik nicht mehr als zwei Wochenstunden umfasst.

#### <span id="page-40-0"></span>**4.1.9. Einsatz von Studienreferendaren im dritten Ausbildungsabschnitt**

Der Wochenstundenumfang, in dem eigenverantwortlicher Unterricht von den Seminarschulen im Rahmen der Personalplanung insgesamt anzufordern ist, **entspricht im Schuljahr 2018/2019 der Anzahl der Studienreferendare im dritten Ausbildungsabschnitt – unabhängig von deren Fächerverbindung. Eine Anforderung in geringerem Umfang ist unzulässig.** Um Probleme bei der Personalplanung zu vermeiden, ist unbedingt darauf zu achten, dass die Anforderung in korrektem Umfang stattfindet! Die Aufteilung auf die einzelnen Fächer schlägt die Seminarschule im Rahmen der Anforderung vor; das Staatsministerium behält sich jedoch im Rahmen der Personalplanung Verschiebungen in andere Fächer vor.

Nach wie vor ist ein eigenverantwortlicher Einsatz der Studienreferendare im dritten Ausbildungsabschnitt jedoch in allen Fächern nach § 19 Abs. 1 ZALG grundsätzlich zulässig und im Fall des längerfristigen Ausfalls einer anderen Lehrkraft auch ggf. erforderlich.

Selbstverständlich ist jedoch auch bei Einsatz der Studienreferendare im dritten Ausbildungsabschnitt eine Überschreitung des Budgets zu keinem Zeitpunkt zulässig.

## <span id="page-41-0"></span>**4.1.10.Wissenschaftlicher und nichtwissenschaftlicher Unterricht**

#### **Grundsätzlich gilt:**

Die Wissenschaftlichkeit eines Unterrichts ist abhängig vom Fach, nicht von der Fakultas der unterrichtenden Lehrkraft.

#### **Pflichtunterricht:**

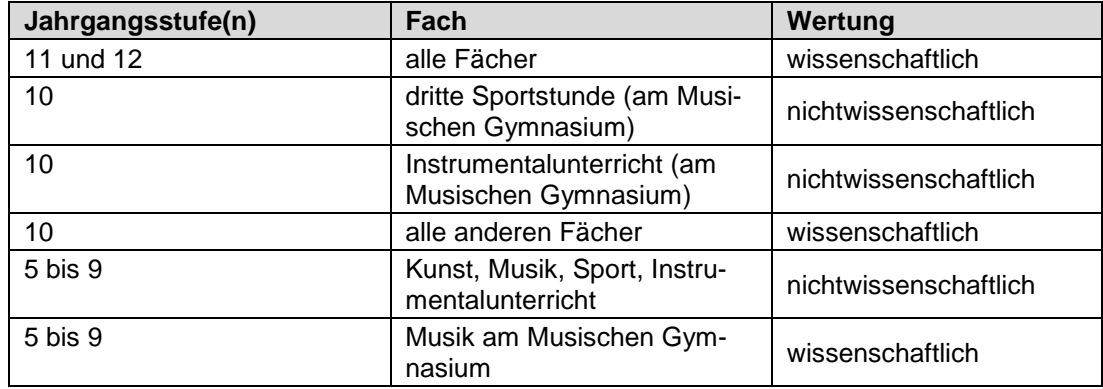

#### **Integrierte Lehrerreserve:**

- Im Rahmen der UP werden die LRI-Stunden wie wissenschaftlicher Unterricht gezählt.
- Wird eine Lehrkraft zum 1.10. noch nicht für eine längerfristige Erkrankung herangezogen, zählen die LRI-Stunden im Rahmen der US wie wissenschaftlicher Unterricht.
- Wird eine Lehrkraft zum 1.10. bereits für eine längerfristige Erkrankung eingesetzt und bei ihr somit der entsprechende Unterricht im Rahmen der US übermittelt, so zählt hinsichtlich der Wissenschaftlichkeit dieser in ASV eingetragene Unterricht.
- Sofern sich nach dem 1.10. Änderungen hinsichtlich der Wissenschaftlichkeit des Unterrichts gegenüber der US ergeben, die mindestens drei Monate andauern, müssen diese im Falle eines Vollzeiteinsatzes entsprechend ausgeglichen werden und im Falle einer Teilzeit durch einen neuen TZ-Antrag gemeldet werden.

#### **Wahlunterricht:**

Wahlunterricht gilt dann als wissenschaftlich, wenn zu dessen methodisch-didaktischer Vorbereitung die wissenschaftliche Durchdringung des Stoffs seitens des Unterrichtenden erforderlich ist und die Vermittlung von altersangemessenen wissenschaftlichen Grundkenntnissen, nicht aber z. B. das Erlernen von Fertigkeiten im Vordergrund steht. Wahlunterricht im künstlerischen, musischen oder sportlichen Bereich wird in aller Regel nichtwissenschaftlich sein. In ASV kann für jeden Wahlkurs unter Datei → Unterricht → Unterrichtsverteilung → Liste Besonderer Unterricht getrennt festgelegt werden, ob dieser wissenschaftlich ist oder nicht.

Bitte kontrollieren Sie in diesem Zusammenhang die erstellten Teilzeitausdrucke vor Übermittlung der Unterrichtssituation sorgfältig auf den Anteil wissenschaftlichen und nichtwissenschaftlichen Unterrichts. Eine nachträgliche Änderung erfordert einen unangemessenen Verwaltungsaufwand.

#### **Wahlunterricht Chor und Orchester in den Jahrgangsstufen 5 mit 10:**

Für die Meldung von wissenschaftlichem Unterricht in Chor und Orchester gelten folgende Höchstgrenzen:

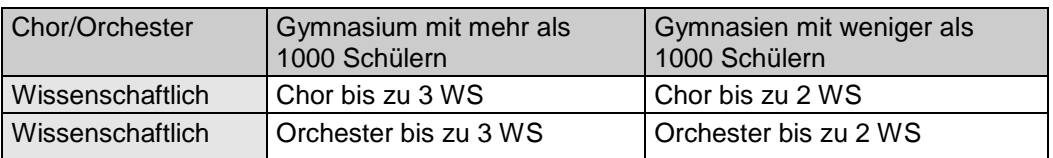

Die zwei bzw. drei Stunden Chor und Orchester, die in den Jahrgangsstufen 5 bis 10 für die Berechnung der Unterrichtspflichtzeit wie wissenschaftlicher Unterricht behandelt werden, sind bei der jeweiligen Lehrkraft als Besonderer Unterricht mit dem Fach Chor wissenschaftlich (Amtliches Kürzel Chw) bzw. Orchester wissenschaftlich (Amtliches Kürzel: Orw) als Wahlunterricht (Art: w) einzutragen. Werden mehr Chor- und Orchesterstunden in den Jahrgangsstufen 5 bis 10 gehalten, sind diese zwar auch als Wahlunterricht, aber als Chor (Amtliches Kürzel: Cho) bzw. Orchester (Amtliches Kürzel: Orc) bei den entsprechenden Lehrkräften zu erfassen (Auswirkungen auf Teilzeitgenehmigung beachten!).

#### <span id="page-42-1"></span><span id="page-42-0"></span>**4.2.Mobile Reserve**

#### **4.2.1. Einsatz**

Die Mobile Reserve wird im Gymnasialbereich ausschließlich für längerfristigen Aushilfsbedarf (z. B. Mutterschutz mit anschließender Elternzeit, langfristige Erkrankungen) eingesetzt, da aufgrund des Fächerprinzips sowie der im Vergleich zum Grundschulbereich wesentlich geringeren Anzahl an Standorten ein Schulwechsel für eine Lehrkraft der Mobilen Reserve häufig mit einem Umzug verbunden ist und damit schwieriger zu realisieren als im Grundschulbereich. Ausfälle von kürzerer Dauer werden dagegen mit der Zuweisung von Mitteln für befristete Beschäftigungsverhältnisse oder mit schulinternen Maßnahmen (Einsatz der integrierten Lehrerreserve, Einsatz der Mittel zur eigenen Bewirtschaftung, Mehrarbeit etc.) kompensiert.

Die Tätigkeit in der Mobilen Reserve dauert für Lehrkräfte maximal 1,5 Jahre.

Bei der Übernahme einer Unterrichtsvertretung mit weniger als dem regulären Unterrichtseinsatz können Lehrkräfte der Mobilen Reserve, sofern keine Teilzeitbeschäftigung bewilligt wurde, zusätzlich z. B. für kurzfristige Aushilfen, Vertretungsstunden, Förderangebote, Differenzierungsmaßnahmen oder Bibliotheks- und Heimdienst eingesetzt werden. Über diesen Einsatz hat die Standortschule Nachweis zu führen.

#### <span id="page-42-2"></span>**4.2.2. Anforderung und Zuweisung**

Das Staatsministerium organisiert im Gymnasialbereich den Einsatz der Mobilen Reserve. Jede Lehrkraft der Mobilen Reserve wird zunächst einer MB-Dienststelle zugewiesen. Die MB-

Schule wird dann *rechtlich als Stammschule* der Lehrkraft bezeichnet. Darüber hinaus weist das Staatsministerium die meisten Lehrkräfte der Mobilen Reserve zum Schuljahresbeginn bzw. Halbjahreswechsel im Rahmen der jeweiligen Personalplanung einer Standortschule zu, an der längerfristig Aushilfsbedarf besteht. In diesem Fall muss die MB-Dienststelle keine Eintragungen zu der Lehrkraft in ASV vornehmen. Dies ist Aufgabe der Standortschule, die *in ASV auch als Stammschule* der Lehrkraft eingetragen wird. Nur in wenigen Fällen, z. B. bei Wegfall des Aushilfsbedarfs an der Standortschule, wird eine Lehrkraft der Mobilen Reserve während eines Schulhalbjahrs einer anderen Schule zugewiesen; diese Schule wird dann als Einsatzschule bezeichnet. Die Standortschule bleibt die personalführende Schule der Lehrkraft, d.h. alle Eintragungen in ASV zu Person, Dienst und Einsatz im jeweiligen Schuljahr werden in ASV im Regelfall von der Standortschule vorgenommen. Bei z.B. beurlaubten Lehrkräften ohne Standortschule ist die Stammschule (d.h. die MB-Dienststelle) die personalführende Schule.

(Zur Eintragepraxis in ASV siehe Dokumentation [http://www.asv.bayern.de/doku/gy/us/](http://www.asv.bayern.de/doku/gy/us/lehrerdaten/start#mobile_reserve) [lehrerdaten/start#mobile\\_reserve.](http://www.asv.bayern.de/doku/gy/us/lehrerdaten/start#mobile_reserve))

Sofern an der Schule ein längerfristiger Ausfall einer Stammlehrkraft bekannt ist, kann mit der Unterrichtsplanung eine Lehrkraft der Mobilen Reserve in der entsprechenden Fächerverbindung angefordert werden (Anforderungsart: BM). Der Einsatz der Lehrkräfte der Mobilen Reserve wird jedes Schulhalbjahr im Rahmen der Personalplanung neu geprüft. Eine Lehrkraft der Mobilen Reserve, die zu Schuljahresbeginn als Mobile Reserve zugewiesen wurde, muss daher **im Falle weiterhin bestehenden Bedarfs – analog zu den Studienreferendaren – für das zweite Schulhalbjahr von der Standortschule neu angefordert werden** (namentliche Anforderung mit Anforderungsart BM).

Die Information der Lehrkräfte der Mobilen Reserve über die neue Standortschule erfolgt durch die personalführende Schule, die eine Zuweisungs-E-Mail vom Staatsministerium erhält. Nach Abschluss der Personalplanung erhalten die Lehrkräfte, die Standortschulen und die MB-Dienststellen ein Zuweisungsschreiben des Staatsministeriums.

#### <span id="page-43-0"></span>**4.2.3. Versetzung**

Während des Einsatzes in der Mobilen Reserve ist eine Versetzung in einen anderen MB-Bezirk jeweils zum Schuljahresbeginn möglich. In diesem Fall bleibt der Status Mobile Reserve erhalten. Der Versetzungsantrag ist von der Standortschule über das Internetportal zu übermitteln; als Wunschschule ist die MB-Schule des gewünschten MB-Bezirks anzugeben. Sofern konkrete Standortschulen gewünscht werden, können diese in der Wortbeschreibungszeile des Versetzungsformulars angegeben werden.

Bei Interesse der Standortschule an der dauerhaften Beschäftigung einer bisher als Mobile Reserve eingesetzten Lehrkraft, deren Einsatz in der Mobilen Reserve jedoch noch nicht regulär endet, kann sowohl zum Schuljahresbeginn als auch zum Halbjahreswechsel eine Versetzung an die bisherige Standortschule erfolgen. Dies setzt eine namentliche Planstellenanforderung (Anforderungsart: A) von Seiten der Standortschule sowie einen über das Internetportal der Standortschule übermittelten entsprechenden Versetzungsantrag der Lehrkraft voraus; der Status Mobile Reserve endet dann ggf. vor Ablauf der regulären Frist.

Lehrkräfte, die ihren Einsatz in der Mobilen Reserve regulär beenden, können für die dann bevorstehende Versetzung Ortswünsche äußern; eine Versetzung ist selbstverständlich auch an die bisherige Standortschule möglich. Die personalführenden Schulen erhalten eine entsprechende Aufforderung jeweils rechtzeitig vor Beginn der Personalplanung durch ein KMS; eine Meldung im Internetportal ist in diesem Fall nicht erforderlich.

#### <span id="page-44-0"></span>**4.3.Abordnungen von Grundschullehrkräften**

Die Abordnung von Grundschullehrkräften an staatliche Gymnasien dient vor allem der Begleitung des Übertritts der Schüler an das Gymnasium. Die Grundschullehrkräfte sollen nach Möglichkeit nicht mehr als zwei Tage an den aufnehmenden Schulen tätig sein. Bei der Entscheidung über den Unterrichtseinsatz sind die Prüfungsfächer bzw. die Qualifikation der Lehrkraft zu berücksichtigen. Der konkrete Einsatz erfolgt nach Absprache mit der Grundschullehrkraft; ein Einsatz im eigenverantwortlichen Pflichtunterricht (Ausnahme: Intensivierungsstunden) ist jedoch nicht zulässig.

Die Organisation des Einsatzes der Grundschullehrkräfte erfolgt ausschließlich von den zuständigen staatlichen Schulämtern. Insbesondere können Grundschullehrkräfte nicht beim Staatsministerium angefordert werden.

Das reguläre Budget der staatlichen Gymnasien wird durch den Einsatz einer abgeordneten Grundschullehrlehrkraft nicht berührt. Sofern zum Zeitpunkt der Unterrichtsplanung bereits bekannt ist, welche Grundschullehrkraft in welchem Umfang abgeordnet werden soll, kann diese bereits eingeplant werden. Nur in diesem Fall darf die Schule bereits im Rahmen der Unterrichtsplanung – ansonsten erst im Rahmen der Unterrichtssituation – einen **Budgetzuschlag** der Kategorie Abordnung Grundschullehrkraft eintragen, jedoch **nur in Höhe der von der Grundschullehrkraft gehaltenen Unterrichts- oder IF-Stunden**, die in der Matrix bzw. als besonderer Unterricht erfasst wurden. **Die verpflichtend einzurichtende Beratungsstunde wird in ASV als Anrechnungsstunde unter der Kategorie BGs (Beratungsst. Teilab. GS Lehrkr.) verbucht; da die Beratungsstunde somit nicht zum Ist-Stand gezählt wird, darf für diese Stunde kein Budgetzuschlag verbucht werden.** Sofern die Lotsentätigkeit von zwei Grundschullehrkräften übernommen wird, **hält nur eine der beiden Lehrkräfte eine Beratungsstunde.**

Weder erforderlich noch zulässig ist die Buchung von Budgetzuschlägen, falls Grundschullehrkräfte im Rahmen einer Aushilfstätigkeit beschäftigt werden.

Andere für die jeweilige Grundschullehrkraft gewährte Anrechnungsstunden werden bei der Erhebung der Amtlichen Schuldaten durch die Grundschulen erfasst, eine Berücksichtigung von weiteren Anrechnungsstunden an den Gymnasien ist daher nicht notwendig bzw. zulässig.

Die Gesamtzahl der berücksichtigten Stunden muss mit der Meldung der jeweiligen Grundschule übereinstimmen.

## <span id="page-45-1"></span><span id="page-45-0"></span>**4.4.Tarifbeschäftigte Lehrkräfte und Mittel**

## **4.4.1. Mittel für befristet tarifbeschäftigte Lehrkräfte**

Befristet tarifbeschäftigte Lehrkräfte werden im Rahmen der UP nicht gemeldet; für deren Beschäftigung können unter Personalveränderungen Mittel angefordert werden.

Die **befristete** Einstellung von Aushilfsnehmern liegt allein in der Verantwortung der Schulleitung und bedarf keiner Zustimmung des Staatsministeriums. **In jedem Fall muss allerdings vor Dienstantritt sowohl die Mittelzusage vorliegen als auch eine Vorvereinbarung mit einem tragfähigen Befristungsgrund abgeschlossen sein.** Alle notwendigen Informationen und Unterlagen sind auf den Internetseiten des Staatsministeriums unter [www.km.bayern.de/lehrer/schulleitungen/unterrichtsversorgung.html](http://www.km.bayern.de/lehrer/schulleitungen/unterrichtsversorgung.html) nachzulesen.

Es ist zu beachten, dass Aushilfsnehmer, die Religionsunterricht erteilen sollen, unabhängig von der Stundenzahl über eine gültige kirchliche Unterrichtserlaubnis (Missio Canonica oder Vocatio) verfügen müssen.

Ein Einsatz im Sportunterricht kann nur bei Vorliegen der notwendigen Qualifikation in Betracht kommen.

Aushilfsnehmern in den Naturwissenschaften sind die gültigen Sicherheitsrichtlinien zu erläutern. Auf eine gewissenhafte Einhaltung ist zu achten.

Das Staatsministerium trifft bei der Mittelzuweisung folgende Unterscheidung:

- **H-Mittel** sind Mittel, die für die Vergabe von Aushilfsverträgen verwendet werden. Dabei kann es sich um unter- und überhälftige Verträge handeln. Als Befristungsgrund ist eine erkrankte Lehrkraft oder eine Lehrkraft in Mutterschutz anzugeben. Diese Verträge enden mit Rückkehr der Lehrkraft, spätestens aber zum Ende des Schulhalbjahres bzw. Schuljahres.
- **T-Mittel** sind Mittel, die für die Vergabe von strukturellen Verträgen verwendet werden. Auch hier kann es sich um unter- und überhälftige Verträge handeln. Die Schule ist zur Angabe eines geeigneten Befristungsgrundes verpflichtet.

Die Unterscheidung zwischen Aushilfsverträgen und strukturellen Verträgen dient der genaueren Erhebung des tatsächlichen Aushilfsbedarfs. Die Kombination von T- und H-Mitteln zu einem Vertrag ist möglich. Entsprechende Mittelzusagen sind nicht fachgebunden, d. h. sie können für Verträge in beliebigen Fächern/Fächerkombinationen genutzt werden.

 **Abstellungsverträge:** Da Abstellungsverträge mit den Kirchen jeweils auf ein Jahr befristet sind, **müssen auch bereits auf Abstellungsvertrag Beschäftigte erneut mit der Art B (überhälftig) bzw. C (unterhälftig) angefordert werden und dürfen nicht als Stammpersonal im Planungsstand geführt werden (Ausnahme: unbe-** **fristete Abstellungsverträge).** Wenn eine überhälftig beschäftigte Lehrkraft an mehreren Gymnasien eingesetzt ist, sind für diese von der Schule, an der sie mit dem größten Stundenumfang unterrichtet, entsprechende B-Mittel anzufordern; ein eventueller Einsatz an weiteren Schulen ist durch Abordnungen anzufordern (O bzw. U). Vor einer Anforderung auch von derzeit bereits beschäftigten kirchlichen Lehrkräften muss auf jeden Fall **möglichst bald Rücksprache mit dem zuständigen Schulreferat der jeweiligen Diözese bzw. mit dem jeweiligen Schulbeauftragten für den Evangelischen Religionsunterricht** genommen werden. Grundlegend gilt, dass sich der Umfang der Abstellungsverträge im Vergleich zum Niveau des Vorjahres nicht verändern sollte. Kann ein überhälftiger Abstellungsvertrag für das kommende Schuljahr nicht verlängert werden, da die bisherige kirchliche Lehrkraft nicht mehr zur Verfügung steht (z. B. durch Ruhestand), so soll als Ersatz in der Regel staatliches Personal angefordert werden. Sollte die Schule im Ausnahmefall noch nach der Unterrichtsplanung Änderungen am Umfang eines geplanten Abstellungsvertrags vornehmen wollen, so muss dies ebenfalls mit der kirchlichen Seite abgesprochen werden.

Die einzelne Schule darf in der Gesamtsumme nicht mehr Stunden für strukturellen Personalbedarf (T-Mittel) und Aushilfsverträge (H-Mittel) sowie Abstellungsverträge (B- bzw. C-Mittel) vergeben, als ihr durch das Staatsministerium mit dem Zuweisungsschreiben und eventuellen Änderungs- bzw. Ergänzungsschreiben zugeteilt wurden. Falls die Schule über die Zuweisung hinaus Stunden beanspruchen will, **reicht es nicht aus, dass sie diese Stunden im Rahmen ihres gesamten Stundenbudgets zur Verfügung hat**. Die Schule muss vielmehr mit dem Staatsministerium Rücksprache aufnehmen und eine entsprechende schriftliche Genehmigung einholen. Im Falle der Beendigung eines Vertrages während des Schuljahres wegen Kündigung kann dagegen eine neue Lehrkraft im gleichen Stundenumfang ohne Rücksprache mit dem Staatsministerium beschäftigt werden.

Das Schreiben zur endgültigen Mittelzuweisung behält seine Gültigkeit bis zum 1. Oktober. Die Einsatzanträge müssen bis zu diesem Zeitpunkt bei der jeweiligen Regierung vorliegen. Falls eine Schule nach dem 1. Oktober noch nicht abgerufene Kontingente vertraglich vergeben will, muss sie erneut Rücksprache mit dem Staatsministerium aufnehmen, da noch offene zurückgegebene Reststunden bereits an andere Schulen vergeben wurden. Generell wird gebeten, vorzeitig endende Verträge unter Angabe des Namens und der Fächerverbindung der erkrankten Lehrkraft (z. B. wegen Kündigung oder Ende der Erkrankung) per Fax oder per E-Mail an die zuständigen Personalmitarbeiter zu melden.

#### <span id="page-46-0"></span>**4.4.2. Einsatz von Aushilfslehrkräften**

Angesichts der hohen Anzahl an Bewerbern um Einstellung mit gymnasialer Lehrbefähigung dürfen ganzjährige überhälftige Verträge im Tarifbeschäftigtenverhältnis – sollten sie tatsächlich erforderlich sein – nur an Lehrkräfte mit gymnasialer Fakultas vergeben werden. Sofern im Einzelfall eine Abweichung von diesem Grundsatz unumgänglich erscheint, ist vor Abschluss des Vertrags beim Staatsministerium formlos per Mail (E-Mail-Adresse:

[philipp.shah@stmuk.bayern.de\)](mailto:philipp.shah@stmuk.bayern.de) eine entsprechende Genehmigung einzuholen und der Regierung vorzulegen. Nicht erforderlich ist eine Genehmigung bei einem Einsatz in Mathematik, Physik, Informatik, Kunst, Musik oder im Instrumentalunterricht sowie bei Abstellungsverträgen mit der Kirche; in diesen Fällen gilt die Genehmigung generell als erteilt.

Lehrkräfte, die ein Angebot für die Zweitqualifikation im Bereich der staatlichen Grund- oder Mittelschulen angenommen haben, stehen für Aushilfsverträge an staatlichen Gymnasien nicht zur Verfügung. Infolgedessen dürfen mit Teilnehmern an der Zweitqualifikation für den Zeitraum der Zweitqualifikation keine befristeten Verträge für staatliche Gymnasien abgeschlossen werden.

## <span id="page-47-0"></span>**4.4.3. Unbefristet tarifbeschäftigte Lehrkräfte**

Unbefristet tarifbeschäftigte Lehrkräfte und Lehrkräfte mit unbefristetem Abstellungsvertrag zählen zum festen Lehrpersonal einer Schule und sind in ASV im Rahmen der Unterrichtsplanung zu erfassen. Die Ressourcen für die Beschäftigung unbefristet angestellter Lehrkräfte, die bei der UP eingeplant wurden, werden im Rahmen des Zuweisungs-KMS nicht eigens ausgewiesen; sie gelten im Umfang der unbefristeten Beschäftigung als bereitgestellt.

## <span id="page-47-2"></span><span id="page-47-1"></span>**4.5.Anrechnungsstunden**

## **4.5.1. Einplanung von Anrechnungsstunden**

Anrechnungsstunden sind bei den Lehrkräften einzeln zu verplanen und mit den entsprechenden Zusatzangaben zu versehen. Dabei ist den Anrechnungsstunden eine Art und ggf. zusätzlich eine Kategorie zuzuordnen, die der Schule in der Regel ebenfalls mit dem Zuweisungsschreiben mitgeteilt wird. Es dürfen nur ganzzahlige Werte vergeben werden; insbesondere ist die Übermittlung halber Anrechnungsstunden nicht zulässig.

Um Budgetschwierigkeiten zu vermeiden, müssen alle Anrechnungsstunden bei der Unterrichtsplanung verplant sein. Nicht verwendete Budgetstunden können nicht in Anrechnungsstunden umgewandelt werden.

Es dürfen keine Anrechnungsstunden bei Lehrkräften eingetragen sein, die möglicherweise zum kommenden Schuljahr versetzt werden oder nicht mehr an der Schule sind (Ausnahme: Bei einer versetzungswilligen Lehrkraft mit Lehrbefähigung Schulpsychologie werden die Anrechnungsstunden für die schulpsychologische Betreuung im Rahmen der UP bei der Lehrkraft verbucht.)

Nur für den Fall, dass die Schule einen neuen Schulleiter bekommt, dieser aber der Schule noch nicht bekannt ist, müssen diese Anrechnungsstunden nicht verteilt werden. Allerdings soll in diesem Fall eine Anforderung einer Planstelle mit zwei Stunden und beliebiger Fächerverbindung sowie der Bemerkung "neuer Schulleiter/neue Schulleiterin" als Hilfestellung für die Personalplanung erfasst werden.

Verteilen Sie bitte ggf. auch alle Heimstunden auf Lehrkräfte, die die Schule mit Sicherheit nicht verlassen.

Ebenso sind die Anrechnungsstunden für neue Seminarlehrer bereits bei geeigneten Lehrkräften zu verplanen. Die Seminarlehrkraft ist mit vollem Deputat anzufordern (bitte Hinweis bei Bemerkung aufnehmen).

#### <span id="page-48-0"></span>**4.5.2. Schulpsychologen**

Sofern eine **Lehrkraft mit Fakultas Schulpsychologie**

- eine Schule ohne Unterstützung durch einen Studienreferendar betreut, erhält sie genau vier Anrechnungsstunden;
- zwei Schulen ohne Unterstützung durch einen Studienreferendar betreut, erhält sie genau acht Anrechnungsstunden;
- mehr als zwei Schulen betreut, erhält sie in jedem Fall acht Anrechnungsstunden.

Ein **Studienreferendar im zweiten Ausbildungsabschnitt mit Einsatz im Fach Schulpsychologie** erhält genau drei Anrechnungsstunden.

Sofern einer Schule aktuell **kein eigener Schulpsychologe** zur Verfügung steht (auch bei Elternzeit o. ä.) und der Schule **ein Studienreferendar im zweiten Ausbildungsabschnitt mit Einsatz im Fach Schulpsychologie** zugewiesen wird, erhält die mitbetreuende Stammlehrkraft für die Mitbetreuung der Schule genau zwei Anrechnungsstunden. Die mitbetreuende Stammlehrkraft erhält somit insgesamt sechs Anrechnungsstunden (vier für die eigene Schule und zwei für die Mitbetreuung), der betroffenen Schule stehen insgesamt fünf Anrechnungsstunden (zwei durch die mitbetreuende Stammlehrkraft und drei durch den Studienreferendar) zur Verfügung.

Sofern eine Schule über eine **Stammlehrkraft mit Fakultas Schulpsychologie** verfügt **und** der Schule **zusätzlich ein Studienreferendar im zweiten Ausbildungsabschnitt mit Einsatz im Fach Schulpsychologie** (gemäß § 20 Abs. 3 Satz 1 ZALG) zugewiesen wird, erhält die Stammlehrkraft genau drei Anrechnungsstunden. Der betroffenen Schule stehen dann insgesamt sechs Anrechnungsstunden (drei durch die Stammlehrkraft und drei durch den Studienreferendar) zur Verfügung.

Diese Anrechnungsstunden sind mit dem Schlüssel sp bei der Lehrkraft zu erfassen, in der Unterrichtsübersicht zu melden und werden nicht bei den sonstigen Kontingenten an Anrechnungsstunden mitgezählt.

An einer Schule, die über mehr als eine Stammlehrkraft mit Fakultas Schulpsychologie verfügt, wird die schulpsychologische Betreuung an nur eine Lehrkraft übertragen; diese erhält die vorgesehenen Anrechnungsstunden. Nur in begründeten Fällen bewilligt das Staatsministerium auf Antrag hiervon Ausnahmen.

Hat eine Stammlehrkraft mit Fakultas Schulpsychologie, die die eigene Schule betreut, die Lehrgangssequenz "Inklusive schulpsychologische Beratung bei Autismus-Spektrum-Störungen und sozial-emotionalen Störungsbildern" absolviert, erhält sie eine zusätzliche Anrechnungsstunde. Dies gilt für maximal eine Lehrkraft pro Schule.

## <span id="page-49-0"></span>**4.5.3. Verwaltungsbeamte**

Soweit Verwaltungsbeamte im Zug der Verwaltungsreform in den Schulbereich versetzt wurden, können bei einer halben Stelle vier, bei einer ganzen Stelle acht Anrechnungsstunden aus dem der Schule zur Verfügung stehenden Topf nicht vergeben werden.

## <span id="page-49-1"></span>**4.5.4. Schulgebundene Funktionen (FSF-Topf)**

Entgegen der einschlägigen Bekanntmachungen gilt für Anrechnungsstunden zu schulgebundenen Funktionen (FSF) folgende Regelung:

Als Berechnungsgrundlage für die **FSF-Anrechnungen wird die mit dem Faktor 0,90 multiplizierte maßgebliche Schülerzahl** für das Budget aus der Übersicht unter Datei → Unterrichtsplanung → Unterrichtsplanung → Schülerzahlen (Schülerzahlen für das Budget gesamt) festgesetzt. Die Anzahl der **FSF-Anrechnungsstunden** erhält man, wenn man **diese Schülerzahl durch 21 dividiert** und das Ergebnis mathematisch rundet.

Über die Vergabe der Anrechnungsstunden aus dem Bereich der FSF-Anrechnungen entscheidet die Schule in eigener Zuständigkeit. Es bleibt den Schulen aber überlassen, Anrechnungsstunden auch für Unterrichtszwecke zu verwenden, um partielle Teilungen oder zusätzliche Kurse zu ermöglichen. Auch damit wäre eine Entlastung von Lehrkräften für zusätzliche nichtunterrichtliche Tätigkeiten verbunden, die für sich genommen keine gesonderte Anrechnungsstunde rechtfertigen würden.

## <span id="page-49-2"></span>**4.5.5. Seminarausbildung**

Entgegen der einschlägigen Bekanntmachungen gilt für Anrechnungsstunden für die Seminarausbildung folgende Regelung:

Die an einer Schule zu vergebende Gesamtzahl von Anrechnungsstunden für Seminarlehrer und Seminarleiter (gemäß KMBek vom 26. Juli 1974 (KWMBl S.1260) einschließlich aller Änderungen bis zur KMBek vom 5. August 1999 (KWMBl I S. 266)) ist **mit dem Faktor 0,85 zu multiplizieren.** Über die Vergabe der Anrechnungsstunden entscheidet der Seminarvorstand. Seminarlehrkräfte, die erstmalig ein Seminar führen, sollen von der Reduzierung ausgenommen werden.

## <span id="page-49-3"></span>**4.5.6. Schulleitung**

Die Anzahl der Anrechnungsstunden für die Schulleiter, Stellvertreter, Mitarbeiter sowie die Oberstufenkoordinatoren wird entsprechend der folgenden Tabelle ermittelt:

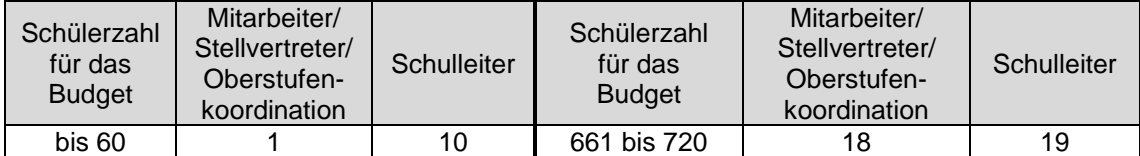

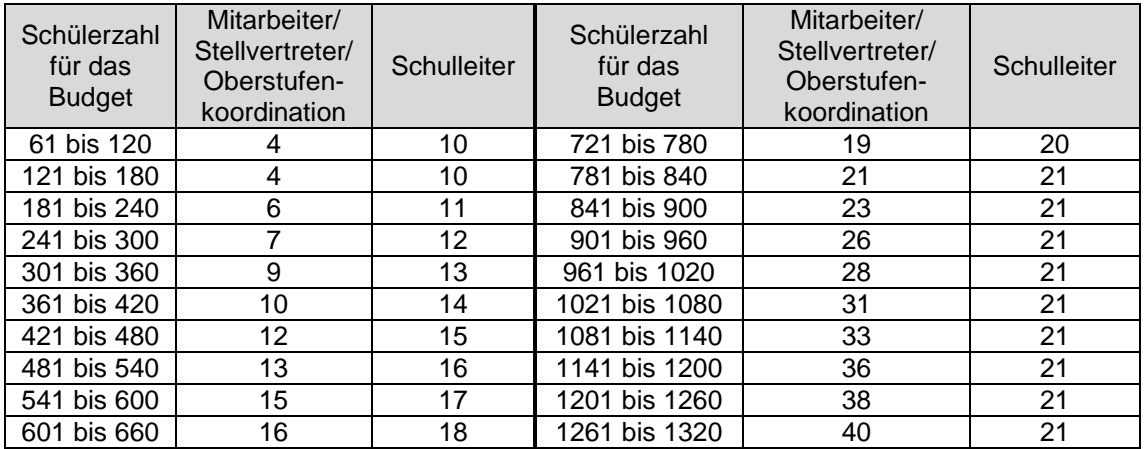

Das Anrechnungsstundenkontingent für Mitarbeiter, Stellvertreter und Oberstufenkoordinatoren erhöht sich bei Schülerzahlen oberhalb von 1320 für je 60 weitere Schüler um zwei weitere Wochenstunden.

Sofern an der Schule eine erweiterte Schulleitung eingerichtet ist, erhält jedes Mitglied der erweiterten Schulleitung zusätzlich zwei Anrechnungsstunden. Diese Anrechnungsstunden sind an die Mitglieder der erweiterten Schulleitung gebunden und dürfen nicht auf andere Lehrkräfte umverteilt werden.

## <span id="page-50-0"></span>**4.5.7. Örtlicher Personalrat**

An den staatlichen Gymnasien können auf Antrag des örtlichen Personalrats im nachstehenden Umfang Personalratsmitglieder von ihrer dienstlichen Tätigkeit freigestellt werden.

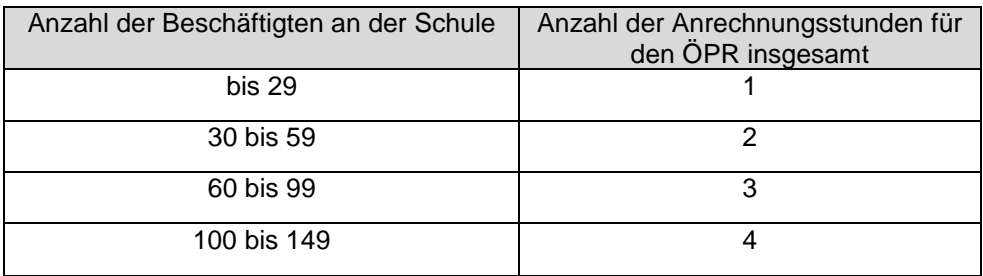

für jeweils 50 Beschäftigte mehr: 1 zusätzliche Anrechnungsstunde

Die Stundenentlastung steht dem örtlichen Personalrat als solchem zu. Dieser entscheidet, welches seiner Mitglieder im Einzelfall die Anrechnungsstunde(n) erhalten soll.

Weitere einschlägige Regelungen finden sich in der KMBek Nr. II.5-5 P 4008-6.23 053 vom 19.04.2011 (KWMBl S. 93).

## <span id="page-50-1"></span>**4.5.8. Datenschutzbeauftragter**

Der Datenschutzbeauftragte erhält nach Bestellung durch die Schulleitung eine Anrechnungsstunde für die Ausübung seiner Tätigkeit.

## <span id="page-50-2"></span>**4.5.9. Einsatz mehrere Schulhäuser**

Für die Vergabe von Anrechnungsstunden der Art Einsatz mehrere Schulhäuser (wm) ist ein (vom Staatsministerium bewilligter) Antrag erforderlich.

## <span id="page-51-0"></span>**4.6.Ermäßigungsstunden**

Während Anrechnungsstunden für nichtunterrichtliche Tätigkeiten gewährt werden, reduzieren Ermäßigungsstunden die tatsächliche Arbeitszeit der Lehrkräfte. Folgende Ermäßigungen können gewährt werden:

**Altersermäßigungen** für Beamte und tarifbeschäftigte Lehrkräfte gemäß KMBek Nr. II.5 - 5 P 4004 - 6.13 511 vom 28. Mai 2003:

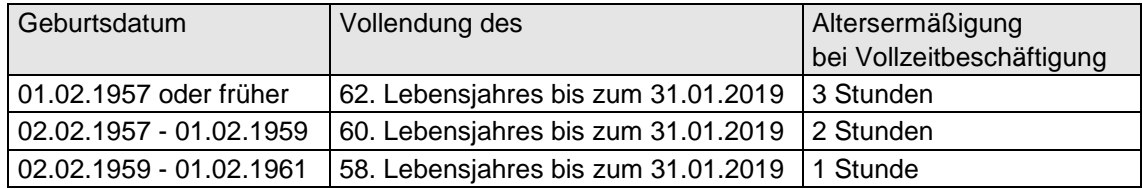

Bei **Altersteilzeit** im Beamtenverhältnis dürfen keine Altersermäßigungen vergeben werden.

**Eine Herabsetzung des Unterrichtseinsatzes einer Lehrkraft wegen vorübergehender Erkrankung** muss beim Staatsministerium beantragt und genehmigt werden. Zur Prüfung der Genehmigungsfähigkeit ist vom Schulleiter grundsätzlich ein amtsärztliches Zeugnis einzuholen und dem Staatsministerium vorzulegen. Das Gesundheitszeugnis muss Angaben darüber enthalten, ob und in welchem Umfang/Dauer die Unterrichtsreduzierung aus gesundheitlichen Gründen erforderlich ist sowie eine Prognose dazu, dass aufgrund der gewährten Unterrichtsreduzierung innerhalb eines Jahres mit der Wiederherstellung der vollen Dienstfähigkeit gerechnet werden kann. Ausnahmsweise kann nach einem längeren Klinikaufenthalt oder einer Reha-Maßnahme anstelle des amtsärztlichen Zeugnisses eine entsprechende Klinik-Bescheinigung vorgelegt werden.

**Ermäßigungen aufgrund von Behinderungen** sind zum nächstmöglichen Zeitpunkt nach Vorlage des Bescheids des Versorgungsamtes über die Anerkennung als Schwerbehinderter einzuräumen. Für die Zeit, in der die Ermäßigung zur Aufrechterhaltung des Unterrichts noch nicht eingeräumt werden kann, soll – bei Einverständnis des Beamten – Mehrarbeit angeordnet werden. Ermäßigungen können frühestens ab dem Zeitpunkt gewährt werden, ab dem die Lehrkraft den Bescheid der Schulleitung vorlegt. Die Höhe der Ermäßigungen bei einer Schwerbehinderung (GdB) zeigt folgende Tabelle:

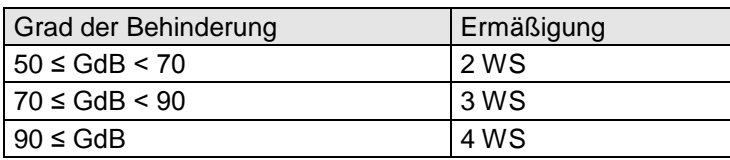

Lehrkräfte, die nach § 2 Abs. 3 SGB IX schwerbehinderten Menschen gleichgestellt sind, erhalten keine Stundenermäßigung wegen Schwerbehinderung.

Wenn eine Lehrkraft lediglich auf Grund der Ermäßigungsstunden nicht die volle Stundenzahl unterrichtet, muss kein Teilzeitantrag gestellt werden.

Neue Ermäßigungen, Veränderungen des GdB sowie Verlängerungen von auslaufenden Ermäßigungen sind dem Staatsministerium möglichst bald gesondert bekannt zu geben; Nachweise (Kopien), aus denen der gewährte GdB und die Gültigkeitsdauer ersichtlich sind, sind vorzulegen. Wegfallende Ermäßigungsstunden aufgrund Reduzierung oder Verlust des GdB entfallen zum nächsten Schulhalbjahr. Diese Daten werden im Rahmen der Amtlichen Schuldaten überprüft und abgeglichen.

Ermäßigungen werden anteilig auf den wissenschaftlichen bzw. nichtwissenschaftlichen Unterricht aufgeteilt (vgl. entsprechender Abschnitt im Kapitel "Unterrichtspflichtzeit der Lehrkräfte" sowie die dem KMS Nr. VI.7 – 5 S 5400.1 – 6.3700 vom 12. April 2012 beigefügten Tabellen für Vollzeit bzw. Teilzeit). Für die Bestimmung der Ermäßigungsstunden sind ausschließlich Beschäftigungsverhältnisse an staatlichen Gymnasien zu berücksichtigen.

### <span id="page-52-0"></span>**4.7.Mehrarbeit**

Soweit das Gesamtbudget nicht überschritten wird, sind die Schulleitungen ermächtigt, im Bedarfsfall (und nach Ausschöpfung aller anderen Möglichkeiten) Mehrarbeit anzuordnen, wobei das Vorhandensein ausreichender Haushaltsmittel unterstellt werden kann, insbesondere bei

- Vertretungsfällen (bei Erkrankung, Mutterschutz usw.), die nach Schuljahresbeginn auftreten.
- Vertretungsfällen, die zu Beginn des Schuljahres bestehen, wenn mit der Rückkehr des Vertretenen an die Schule während des 1. Schulhalbjahres gerechnet werden kann.

Die aktuelle Rechtslage bei der Mehrarbeitsregelung für öffentliche Schulen sind im Art. 87 BayBG und der KMBek zur Mehrarbeit im Schulbereich vom 10. Oktober 2012 Az. II.5 - 5P4004.4 - 6b.85480 (KWMBl S. 355) festgelegt.

Zu Fragen bezüglich etwaiger geleisteter Mehrarbeit nach den Abiturprüfungen wird auf das KMS Nr. VI.1 - 5 P 1130 - 1.122277 vom 15.12.2008 hingewiesen.

Regelungen für Teilzeitbeschäftigte zur diskriminierungsfreien Besoldung sind im KMS Nr. II.5 - 5 P 1166.4 - 1.83 436 vom 28.08.2008 zu finden.

#### <span id="page-52-1"></span>**4.8.Unterrichtsausfall / Unterrichtskürzung**

Ein Unterrichtsausfall oder Unterrichtskürzungen für mehr als sechs Wochen sind dem zuständigen Schulreferat im Staatsministerium anzuzeigen.

## <span id="page-52-2"></span>**5. Personalveränderungen**

#### <span id="page-52-3"></span>**5.1. Anforderungen**

Die vorgesehenen Personalveränderungen für das nächste Schuljahr werden in einem gesonderten Dialog mit Benutzerführung erfasst (Datei → Unterrichtsplanung → Personalveränderung).

Den Schulen wird im Rahmen der Unterrichtsplanung die Möglichkeit gegeben, bei den Personalanforderungen Lehrkräfte namentlich aufzuführen. Dabei werden die Wünsche der Schulen berücksichtigt, soweit dies unter Beachtung der sozialen Belange der Bewerber und im Hinblick auf die gleichmäßige Unterrichtsversorgung aller staatlichen Gymnasien möglich ist. Über die Festanstellung eines Bewerbers entscheidet das Staatsministerium weiterhin ausschließlich nach Leistung, Eignung und Befähigung und damit unabhängig vom Ortswunsch und einer eventuellen namentlichen Anforderung durch eine Schule.

Für jede Anforderung/Meldung muss ein **eigener Datensatz** angelegt werden. Jede Personalveränderung umfasst drei Bereiche:

- Art der Anforderung und Stundenumfang: Anforderung einer neuen Stammlehrkraft, eines Studienreferendars, einer Lehrkraft der Mobilen Reserve, einer Abordnung etc.
- Personalangaben zu der unter Art genannten Anforderung: namentliche Anforderung; Studienreferendar soll bleiben; Name der aus der Elternzeit zurückkehrenden Person etc.
- Ursache, die die Personalveränderung auslöst: zusätzlicher Bedarf in einem Fach; Pensionierung; versetzungswillige Lehrkraft; Abgang wegen Elternzeit; Überhang in einem Fach etc.

Wichtige Informationen zu den Anforderungen (z. B. namentliche Anforderungen bestimmter Lehrkräfte, Beendigung von Beschäftigungsverhältnissen mit Aushilfsnehmern usw.) müssen unbedingt als Bemerkung direkt bei der Anforderung erfasst werden. Falls notwendig, können dem Staatsministerium unter Datei → Unterrichtsplanung → Unterrichtsplanung → Bemerkung kurze Erläuterungen übermittelt werden. Die dort übermittelten Texte werden nur bei Bedarf und nur in Ausnahmefällen von den Personalmitarbeitern des Staatsministeriums eingesehen.

#### **Weitere wichtige technische und planerische Hinweise:**

- Mehrere Anforderungen können ggf. auf derselben Ursache beruhen; es werden dann mehrere Datensätze erstellt. Beispiel: Eine Überkapazität in einem Fach soll durch zwei Teilabordnungen an verschiedene Schulen abgebaut werden.
- Treffen umgekehrt für eine Anforderung mehrere Ursachen zu, dann ist die überwiegende Ursache anzugeben.
- Studienreferendare werden nicht versetzt, sondern stets neu zugewiesen (ausschließlich Anforderungsart R bzw. Z). Studienreferendare an der Schule, die in den zweiten Teil des zweiten Ausbildungsabschnitts kommen (Z-Referendare), müssen daher erneut angefordert und zugewiesen werden.
- Eine Lehrkraft der Mobilen Reserve (Anforderungsart BM) kann z. B. bei längerfristiger Krankheit oder Mutterschutz einer Stammlehrkraft angefordert werden. Analog zum Ver-

fahren bei Studienreferendaren müssen Lehrkräfte der Mobilen Reserve, sofern ein Verbleib an der Schule gewünscht wird, erneut angefordert und zugewiesen werden.

- Wenn für eine gewünschte Anforderung der Schule bereits eine Person bekannt ist, die ggf. im Rahmen eines überhälftigen strukturellen Aushilfsvertrages tätig werden soll, so ist dies in der Bemerkungszeile mitzuteilen.
- **Studienreferendare sind mit 17 Wochenstunden** (Ausnahme: Einsatz als Integrierte Lehrerreserve), **Planstellen für Neueinstellungen mit Vollzeit anzufordern.** Studienreferendare mit Fakultas Schulpsychologie sind mit 17 Wochenstunden, davon 3 Anrechnungsstunden anzufordern. Planstellen, für die Rückkehrer und versetzungswillige Lehrkräfte namentlich angefordert werden, können mit der von der Lehrkraft gewünschten Teilzeit erfasst werden. Sollte eine gewünschte Versetzung nicht realisiert werden, wird das Staatsministerium die Anforderungen entsprechend abändern.
- Rückkehrer ohne vorherigen Einsatz mit Teilzeit in Elternzeit müssen angefordert werden; sie dürfen nicht zusätzlich eingeplant werden. Soweit Lehrkräfte der Schule, deren Beurlaubung (Elternzeit) endet, bereits mit Teilzeit während der Elternzeit im laufenden Schuljahr an der Schule eingesetzt sind, sollen diese für das kommende Schuljahr in der Unterrichtsplanung eingeplant werden. Eine erneute Anforderung ist dann nicht erforderlich.
- Befindet sich eine Lehrkraft zu Unterrichtsbeginn in Elternzeit und dauert diese das Schulhalbjahr über an, so können für diese Lehrkraft eine Lehrkraft der Mobilen Reserve, ein Studienreferendar oder Mittel angefordert werden.
- Tarifbeschäftigte Lehrkräfte, die unbefristet unterhälftig an der Schule tätig sind, sind in der Unterrichtsplanung bereits einzuplanen. Die Mittel gelten als bereitgestellt.
- Sollen Lehrkräfte befristet zur Abdeckung eines strukturellen Bedarfs beschäftigt werden, die nicht unbefristet eingestellt sind, dann sind dafür Mittel anzufordern [Art T]. Soll eine eingeplante unbefristet angestellte Lehrkraft aufgestockt werden, ist lediglich die Differenz mit der Art T anzufordern und in der Bemerkung auf die gewünschte Aufstockung hinzuweisen.
- Bei der Anforderung von T-Mitteln für die befristete Beschäftigung von Instrumentallehrkräften an Musischen Gymnasien ist in der Bemerkungszeile das zu unterrichtende Instrument anzugeben.
- Wenn bereits eine Vorabsprache mit einer Nachbarschule getroffen wurde, dass die Schule eine (namentliche) Ab**o**rdnung aufnehmen kann, dann ist dies bei den Anforderungen zu erfassen [Art O, (Personalangabe O)]. Setzen Sie sich bitte grundsätzlich als aufnahmewillige Schule mit der abgebenden Schule in Verbindung, um sicherzustellen, dass die Lehrkraft mit der richtigen PKZ angefordert wird.
- Für erkrankte Lehrkräfte oder Lehrkräfte in Mutterschutz können grundsätzlich auch Aus**h**ilfsmittel unter Angabe der Fächerverbindung beantragt werden [Art H, Ursache K oder M]. Bitte in der Bemerkung eine kurze Mitteilung über die voraussichtliche Dauer der Er-

krankung erfassen. Das Staatsministerium behält sich vor, eine Mittelanforderungen beispielsweise durch die Zuweisung eines Studienreferendars zu ersetzen.

#### **Beispiele:**

- **R**ückkehrer aus der Beurlaubung, die an eine andere Schule **w**echseln und wieder verwendet werden sollen, sind von der aufnahmewilligen Schule unter Angabe der PKZ anzufordern [Art A, Personalangabe RW].
- **R**ückkehrer aus der Beurlaubung, die an der **e**igenen Schule wieder verwendet werden sollen, sind von der Schule unter Angabe der PKZ anzufordern [Art A, Personalangabe RE].
- Lehrkräfte, die an die Schule durch Hinversetzung **w**echseln wollen, sind unter Angabe der PKZ und der bisherigen personalführenden Schule (Bemerkungszeile) anzufordern [Art A, Personalangabe W].
- Versetzungswillige Lehrkräfte der eigenen Schule sind in jedem Fall zu melden. Wird der **V**ersetzung mit **J**a zugestimmt [Ursache VJ], kann die Schule eine beliebige Ersatzanforderung tätigen [Art A, Art R etc.] und eine Personalangabe eintragen. Die Anforderung wird erst dann wirksam, wenn das Staatsministerium der Versetzung zustimmt. Die versetzungswilligen Lehrkräfte sind mit der gewünschten UPZ zu verplanen und werden im Budget geführt. Sofern in der Fächerverbindung der versetzungswilligen Lehrkraft ein Überhang besteht, wird auf eine Ersatzanforderung verzichtet.
- Für versetzungswillige Lehrkräfte, deren **V**ersetzung die Schule **n**icht zustimmt (dies ist nur beim ersten Antrag der Lehrkraft möglich), ist ebenfalls ein Datensatz ohne Art und Personalangaben anzulegen [Ursache VN].
- Pfarrerinnen und Pfarrer sowie andere kirchliche Lehrkräfte gehören **nicht zum Stammpersonal** und sind daher **für jedes Schuljahr neu anzufordern** (**überhälftige** A**b**stellungsverträge: **Art B**, **unterhälftige** Abstellungsverträge: **Art C**). Bei einem geplanten Einsatz einer kirchlichen Lehrkraft an mehreren staatlichen Gymnasien sollten die überhälftigen Mittel von der Schule angefordert werden, an der die Lehrkraft mit den meisten Stunden eingesetzt werden soll; die abgebenden und aufnehmenden Stunden werden dann von den Schulen durch Abordnungen angezeigt (Art U bzw. O). **Auch bei der Anforderung von bereits beschäftigten kirchlichen Lehrkräften muss auf jeden Fall möglichst bald Rücksprache mit dem zuständigen Schulreferat der jeweiligen Diözese bzw. mit dem jeweiligen Schulbeauftragten für den Evangelischen Religionsunterricht genommen werden.**

#### <span id="page-55-0"></span>**5.2. Abordnungen an eine andere Schule**

Abordnungen, die mit einer anderen Schule bisher vereinbart sind, **dürfen nicht in der Unterrichtsplanung eingeplant werden**, sondern müssen von den beteiligten Schulen erneut

angefordert werden (Art. O bzw. U). Abordnungen sind nur mit Zustimmung des Staatsministeriums zulässig.

Ein absehbarer Überhang in einem Fach ist im Rahmen der Unterrichtsplanung bei den Personalveränderungen unter der Art U und der Ursache U mitzuteilen (vgl. auch Ausführungen unter [http://www.asv.bayern.de/doku/gy/up/lehrkraefte/start#versetzte](http://www.asv.bayern.de/doku/gy/up/lehrkraefte/start#versetzte_und_versetzungswillige_lehrkraefte_ueberhaenge) und versetzungswillige lehrkraefte ueberhaenge).

Insbesondere, wenn eine Schule bereits zur Unterrichtsplanung einen Personalüberhang meldet, aber auch im Rahmen der laufenden Personalplanung kann es im Interesse einer möglichst gleichmäßigen Unterrichtsversorgung der Schulen notwendig sein, einen Ausgleich zwischen benachbarten Schulen zu schaffen. In diesen Fällen werden die Schulen im Zuweisungs-KMS gebeten, geeignete **Stammlehrkräfte** durch Abordnung damit zu beauftragen, am benachbarten Gymnasium Unterrichtsaushilfe zu leisten. Diese Abordnungen sind dann von der abgebenden Schule **verbindlich einzuhalten**. Insbesondere ist der Unterricht an der aufnehmenden Schule durch (voll qualifizierte) **Stammlehrkräfte (keine Aushilfskräfte)** zu unterstützen und ein Einsatz für das gesamte Schuljahr zu gewährleisten, d. h. bei Erkrankung oder eventuellem Mutterschutz der abgeordneten Lehrkraft ist ggf. zeitnah auch ein entsprechender fächergleicher Ersatz zur Verfügung zu stellen.

Die Entscheidung darüber, welche (voll qualifizierten) Stammlehrkräfte mit einem Teil ihrer Unterrichtspflichtzeit abgeordnet werden, ist der Schulleitung übertragen. Der örtliche Personalrat ist vor der Entscheidung über die Auswahl der abzuordnenden Lehrkraft dann zu beteiligen, wenn der Betroffene mit der Teilabordnung nicht einverstanden ist. Die Schulleitung soll den örtlichen Personalrat im Rahmen der vertrauensvollen Zusammenarbeit zwischen Dienststelle und Personalrat allerdings grundsätzlich informieren. Vollabordnungen von Lehrkräften werden nach namentlicher Mitteilung vom Ministerium angeordnet. Die Schulleitung wird gebeten, mit der Leitung der anderen Schule Verbindung aufzunehmen und das Weitere zu veranlassen. Muss bereits aufgrund der Planung der einzelnen Schule von der Notwendigkeit einer Abordnung ausgegangen werden, so wird die Schule gebeten, möglichst vorab eine Vereinbarung mit einer Nachbarschule zu treffen, die auch der vermutlich betroffenen Lehrkraft entgegenkommt und diese Meldung in die Unterrichtsplanung aufzunehmen.

#### <span id="page-56-0"></span>**5.3. Schulpsychologen**

Soll einer Schule ein Schulpsychologe als Stammlehrkraft neu zugewiesen werden, so ist mit der Unterrichtsplanung eine entsprechende Anforderung zu melden. Gleichzeitig ist der zuständige Ministerialbeauftragte zu informieren, der eine ausgewogene Verteilung der Schulpsychologen in seinem Aufsichtsbezirk sicherstellen soll.

Sofern eine Schule nicht über eine eigene Lehrkraft mit Fakultas Schulpsychologie verfügt, wird eine Lehrkraft einer benachbarten Schule an diese Schule abgeordnet, um dort die schulpsychologische Betreuung zu übernehmen. Für die Erfassung dieser Lehrkraft sind folgende Hinweise im Rahmen der UP zu beachten:

- Zunächst ist zu klären, wer die schulpsychologische Betreuung der Schule, die über keine eigene Lehrkraft mit Fakultas Schulpsychologie verfügt, voraussichtlich übernehmen wird. In den meisten Fällen kommt hierfür die Lehrkraft in Frage, die diese Tätigkeit auch in der Vergangenheit bereits ausgeübt hat; zuständig für diese Festlegung ist die MB-Dienststelle bzw. die Staatliche Schulberatungsstelle.
- Jede Schule, die zum Zeitpunkt der UP über keine eigene Lehrkraft mit Schulpsychologie verfügt, verbucht die Lehrkraft der benachbarten Schule, die die schulpsychologische Betreuung voraussichtlich übernehmen wird, bereits im Rahmen der UP als aufnehmende Abordnung; eine Anforderung ist hierfür nicht erforderlich. Bei der Lehrkraft werden bis zu vier Anrechnungsstunden unter der Art sp verbucht.

#### Sonderfälle:

- o Die Schule fordert die Neuzuweisung einer Stammlehrkraft mit Fakultas Schulpsychologie an: Die Verbuchung der Anrechnungsstunden erfolgt dennoch wie oben beschrieben. Sofern im Rahmen der Personalplanung eine Zuweisung erfolgt, wird die Abordnung bei der US aufgehoben; sofern keine Zuweisung erfolgt, kann die Abordnung bei der US im Regelfall in dieser Form belassen werden. Bei der Anforderung sind die Anrechnungsstunden (mit Begründung) entsprechend zu berücksichtigen.
- o Ein Schulpsychologe möchte aus Beurlaubung an die eigene Schule zurückkehren und wird von dieser namentlich angefordert: Die Anrechnungsstunden werden direkt bei der Anforderung der rückkehrenden Lehrkraft eingetragen und eine entsprechende Begründung angegeben. Diese Anrechnungsstunden dürfen nicht bei einer anderen Lehrkraft verbucht werden.
- o Bei Betreuung von insgesamt drei Schulen verbuchen beide aufnehmenden Schulen in der Summe vier Anrechnungsstunden.
- Die Stammschule der betroffenen Lehrkraft verbucht bei dieser bereits bei der UP eine abgebende Abordnung in Höhe von vier Wochenstunden.

#### Sonderfall:

Bei Betreuung von insgesamt drei Schulen werden zwei abgebende Abordnungen in Höhe von in der Summe vier Wochenstunden verbucht.

Der Einsatz der Lehrkraft wird infolgedessen auf dem Reiter Einsatzschulen Übersicht verwaltet.

#### <span id="page-57-0"></span>**5.4. Fachlehrkräfte für Textilarbeit und Werken / Hauswirtschaft**

Wie in den Vorjahren besteht die Möglichkeit, dass Schulen dem zuständigen Schulamt jeweils bis 20. Mai einen entsprechenden Bedarf im Bereich Textilarbeit mit Werken / Hauswirtschaft melden. Das Staatliche Schulamt entscheidet im Rahmen seiner Zuständigkeit, ob es aus dem eigenen Budget Stunden bereitstellen kann.

Auch ein möglicherweise unvermeidbarer Personalüberhang in diesem Bereich an der eigenen Schule muss dem Schulamt und dem Staatsministerium – Referat V.6 – zum o. g. Termin gemeldet werden, damit ihm rechtzeitig durch Abordnung an eine benachbarte Schule begegnet werden kann. Zur Vermeidung unnötiger Härten werden die Schulen gebeten, mit den umliegenden Schulen Abordnungsmöglichkeiten zu klären und entsprechende Vorschläge mitzuteilen.